# **Chapter 40**

# **Look Inside**

# playerVoucher Class

Extension in v2.0: pvc

# 40.1 Introduction

The playerVoucher class is used to manage and report information about the issuance and redemption of payment vouchers by end-clients. Payment vouchers are sometimes referred to as tickets or coupons. For example, the playerVoucher class can be used to record the issuance of a voucher by an end-client. Subsequently, the playerVoucher class can be used to authorize the redemption of the voucher by the same end-client or a different end-client. The playerVoucher class can also be used to manage the configuration information used by end-clients when performing voucher processing operations.

This functionality maps directly to similar functionality within the G2S protocol allowing a central system to easily manage voucher processing operations across a series of edge-servers that are using the G2S protocol to manage end-client operations.

The playerVoucher class focuses on the actual issuance and redemption of vouchers by end-clients. The playerInfo class focuses on player registration and player management. See Chapter 30, playerInfo Class, for more information on those topics.

## 40.1.1 Terminology

Within this class, the following definitions are used when referring to hosts, clients, edge-servers, and endclients.

Host A central system that provides access to the database of record for voucher information. Configuration information is sent by the host to edge-servers that use the information to manage voucher processing operations on end-clients. Voucher issuance and redemption requests are gathered by edge-servers from end-clients and then sent to the host for authorization, storage, and reporting purposes. Voucher information may be sent by the host to clients, such as data warehouses.

A system, such as a data warehouse, that requests voucher information from the host and/or sets subscriptions for voucher information with the host. Based on those subscriptions, voucher information may be sent from the host to the client.

A system that provides voucher management services for end-clients. Configuration information for end-clients may be received by the edge-server from the host. Voucher issuance and redemption requests may be received by the edge-server from end-clients and then sent by the edge-server to the host for authorization. An optional local database of configuration and voucher information may be

maintained by the edge-server.

A system that generates voucher issuance and redemption requests. The end-client sends the requests to the edge-server for authorization. The end-client may receive configuration information from the edge-server. The commands used to communicate between the end-client and the edge-server are outside of the scope of the playerVoucher class. Another protocol, such as G2S, may be used for that purpose.

End-Client

Edge-Server

Client

Figure 40.1 System Roles

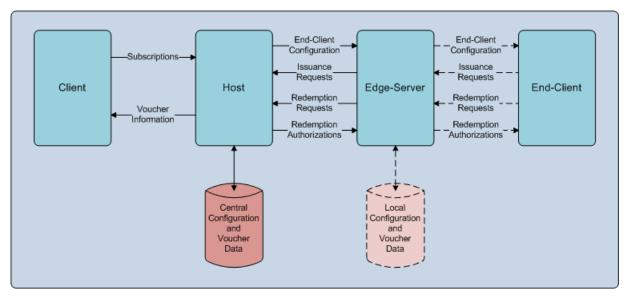

## 40.1.2 End-Client Configuration Sequence Diagrams

The following sequence diagrams demonstrate how the playerVoucher class is intended to be used to manage the voucher configuration information for end-clients, such as EGMs, through an edge-server. For demonstration purposes, the edge-server is managing a series of end-clients using the G2S protocol.

# 40.1.3 Voucher Status Request by Host

The following diagram demonstrates the behavior expected when the playerVoucher class is used by the host to request current voucher status information for a series of end-clients from an edge-server.

- 1. The host requests that the edge-server report the voucher status for one or more end-clients.
- 2. The edge-server acknowledges the receipt of the request.
- 3. The edge-server collects the voucher status information from the end-clients, as necessary. The voucher status information may be derived from information stored on the edge-server or it may be gathered from the end-clients.
- 4. The edge-server reports the voucher status information for the end-clients to the host. One or more commands may be used by the edge-server to report the information.
- 5. The host acknowledges the receipt of the voucher status information for the end-clients. When reported across multiple commands, multiple acknowledgements are sent.

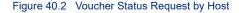

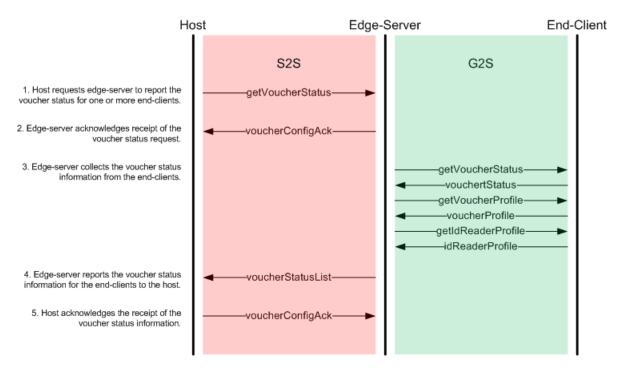

## 40.1.4 Voucher Configuration Change by Host

The following diagram demonstrates the behavior expected when the playerVoucher class is used by the host to set the voucher configuration for a series of end-clients through an edge-server.

- 1. The host requests that the edge-server change the voucher configuration for one or more end-clients.
- 2. The edge-server acknowledges the receipt of the voucher configuration request.
- 3. The edge-server applies the voucher configuration changes to the end-clients.
- 4. The edge-server reports the new voucher status information for the end-clients to the host. One or more commands may be used by the edge-server to report the information.
- 5. The host acknowledges the receipt of the voucher status information for the end-clients. When reported across multiple commands, multiple acknowledgements are sent.

5. Host acknowledges the receipt of the

status information.

**NEW CLASS** 

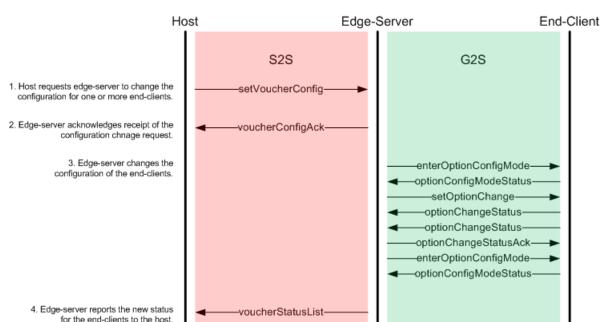

Figure 40.3 Voucher Configuration Change by Host

# 40.1.5 Voucher Configuration Request by Edge-Server

The following diagram demonstrates the behavior expected when the playerVoucher class is used by an edge-server to request the current voucher configuration information for a series of end-clients from the host.

voucherConfigAck

- 1. The edge-server requests that the host send the voucher configuration for one or more end-clients.
- 2. The host acknowledges receipt of the voucher configuration request.
- 3. The host requests that the edge-server change the voucher configuration for the end-clients. One or more commands may be used by the host to request the changes.
- 4. The edge-server acknowledges the receipt of the voucher configuration request. When requested across multiple commands, multiple acknowledgements are sent.
- 5. The edge-server applies the voucher configuration changes, as necessary, to the end-clients.
- 6. The edge-server reports the new voucher status for the end-clients to the host. One or more commands may be used by the edge-server to report the information.
- 7. The host acknowledges the receipt of the voucher status information for the end-clients. When reported across multiple commands, multiple acknowledgements are sent.

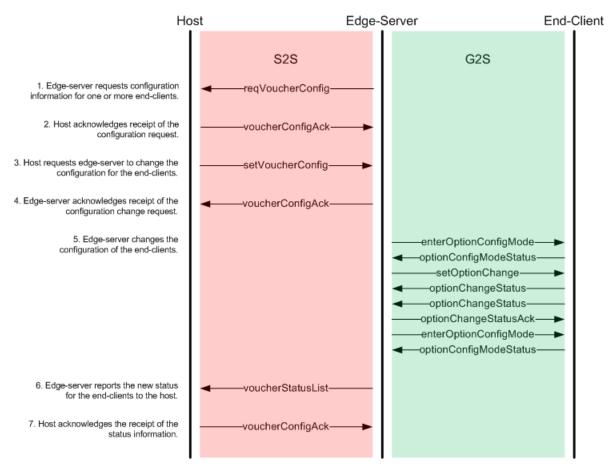

Figure 40.4 Voucher Configuration Request by Edge-Server

## 40.1.6 Voucher Issuance and Redemption Sequence Diagrams

The following sequence diagrams demonstrate how the playerVoucher class is intended to be used to manage the voucher issuance and redemption requests by end-clients, such as EGMs, through an edge-server. For demonstration purposes, the edge-server is managing a series of end-clients using the G2S protocol.

# 40.1.7 Voucher Issuance Request by End-Client

The following diagram demonstrates the behavior expected when the playerVoucher class is used by an edge-server to request voucher validation IDs and report the issuance of a voucher by an end-client.

- 1. The end-client sends a request for validation IDs to the edge-server.
- 2. The edge-server forwards the request to the host.
- 3. The host sends one or more validation IDs to the edge-server.
- 4. The edge-server forwards the validation IDs to the end-client.
- 5. The end-client reports the issuance of a voucher to the edge-server.
- 6. The edge-server forwards the voucher issuance information to the host.
- 7. The host acknowledges receipt of the voucher issuance information from the edge-server.

8. The edge-server forwards the acknowledgement to the end-client.

**End-Client** Host Edge-Server G2S S2S 1. End-client requests validation IDs -getValidationData-2. Edge-server forwards the request to host. getValidationIds 3. Host sends validation IDs to edge-server. validationIdList 4. Edge-server forwards validation IDs validationData to end-client. 5. End-client reports the issuance of a voucher. issueVoucher-6. Edge-server forwards the issuance issueVoucher information to host. 7. Host acknowledges receipt of ackVoucher the issuance information. 8. Edge-server forwards the issueVoucherAck acknowledgement to end-client.

Figure 40.5 Voucher Issuance Request by End-Client

# 40.1.8 Voucher Redemption Request by End-Client

The following diagram demonstrates the behavior expected when the playerVoucher class is used to request redemption of a voucher by an end-client.

- 1. The end-client sends a voucher redemption request to the edge-server.
- 2. The edge-server forwards the request to the host.
- 3. The host authorizes the request from the edge-server.
- 4. The edge-server forwards the authorization to the end-client.
- 5. The end-client reports the final result of the voucher redemption request to the edge-server.
- 6. The edge-server forwards the final result to the host.
- 7. The host acknowledges receipt of the final result from the edge-server.
- 8. The edge-server forwards the acknowledgement to the end-client.

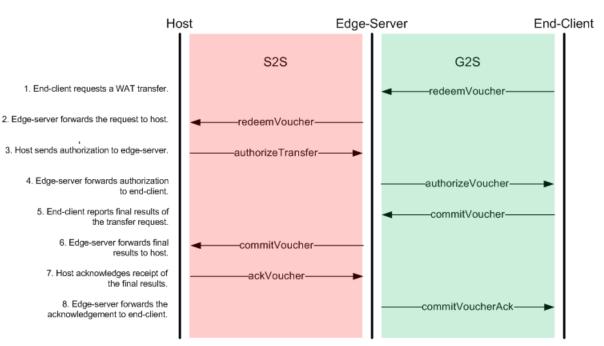

Figure 40.6 Voucher Redemption Request by End-Client

#### 40.1.9 Voucher States

A voucher transaction will transition through a series of states while it is being processed by an end-client. The current state of the transaction is reported in the voucherState attribute of commands used to report voucher transaction activity.

When a voucher is issued, it transitions through two states.

- Upon issuance of the voucher, the state of the voucher transaction is set to S2S\_issueSent.
- After the issuance has been acknowledged, the state of the voucher transaction is set to \$2\$\_issueAcked.

When a voucher is redeemed, it transitions through four additional states.

- When the redemption of the voucher is requested by the end-client, the state of the voucher transaction is set to S2S redeemSent.
- After the redemption request has been authorized (or denied), the state of the voucher transaction is set to S2S redeemAuth.
- When the final result of the redemption request is sent by the end-client, the state of the voucher transaction is set to S2S commitSent.
- After the final result has been acknowledged, the state of the voucher transaction is set to S2S commitAcked.

The following diagram identifies the voucher transaction states and the permitted transitions.

Figure 40.7 Voucher Transaction States

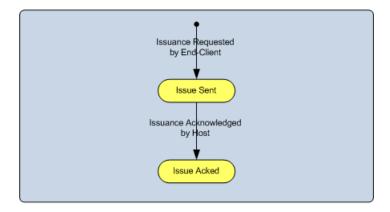

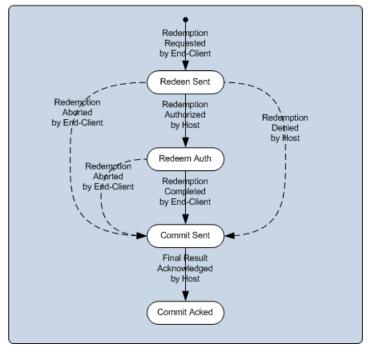

#### 40.1.10 Validation Identifiers and Seeds

Validation identifiers are provided by the host to the end-clients. With each validation identifier, the host also provides a seed value. Validation identifiers MUST be 18-digit numeric values. Typically, the validation identifiers are printed on the vouchers in human-readable and bar-code form. Seed values MUST be constructed from 0 (zero) to 20 (twenty) UTF-8 encoded characters in the range U+0020 to U+007E (ASCII printable characters). Typically, the seed values are used to produce manual authentication identifiers which are also printed on the vouchers and can be used for offline validation of vouchers. See Section 40.1.11, Manual Authentication, for more details.

The edge-server is responsible for requesting validation identifiers for end-clients from the host. When the edge-server uses a protocol such as G2S to communicate with end-clients, this responsibility may be passed to the end-clients.

The voucher configuration information provided by the host to the edge-server includes a series of parameters that are used to determine the number of validation identifiers supplied to an end-client and the frequency at which new validation identifiers should be requested.

- The maxValIds parameter indicates the maximum number of validation identifiers that should be stored for an end-client.
- The minLevelVallds parameter indicates the minimum number of validation identifiers stored for an end-client before additional validation identifiers are requested.
- The valIdListRefresh parameter indicates the maximum time period that validation identifiers should be stored before new validation identifiers are requested.
- The validListLife parameter indicates the maximum time period before an end-client must stop using the validation identifiers.

Any time the number of validation identifiers stored for an end-client drops below minLevelValIds, additional validation identifiers MUST be requested from the host by the edge-server. Similarly, if the validation identifiers have been stored for a period of time that exceeds the valIdListRefresh or valIdListLife limits, a new set of validation identifiers MUST be requested. In addition, whenever voucher functionality is enabled by the host after being disabled, a new set of validation identifiers MUST be requested. When requesting validation identifiers, the number of validation identifiers requested for an end-client MUST NOT cause the number of validation identifiers stored for an end-client to exceed maxValIds. If the validation identifiers have been stored for a period of time that exceeds valIdListLife, the validation identifiers MUST NOT be used to issue vouchers until the validation identifiers have been refreshed by the host. See Section 40.20, getValidationIds Command, for more details.

The G2S protocol includes additional information about managing validation identifiers and seed values.

#### 40.1.11 Manual Authentication

A manual authentication identifier MUST, if possible, be printed on every voucher for cashable or promotional credits produced by an end-client. And, when the printNonCashOffLine configuration parameter is set to true, a manual authentication MUST, if possible, be printed on every voucher for non-cashable credits. The manual authentication identifier is derived from a 128-bit MD5 hash of the end-client identifier, validation identifier, voucher amount, and seed value.

Operational circumstances may prevent the end-client from printing manual authentication identifiers. For example, the operator might choose to configure the end-client to not print manual authentication identifiers. If the end-client cannot print manual authentication identifiers, the end-client MUST NOT print vouchers while offline and the end-client MUST NOT allow the printoffline configuration parameter to be set to true.

The following procedure MUST be used to produce manual authentication identifiers.

- 1. Construct a 90-character string composed, from left to right, of:
  - a. end-client identifier (endClientId); 32 8-bit ASCII characters (U+0020 to U+007E) padded right with zeros (U+0030).
  - b. validation identifier; 18 8-bit numeric ASCII characters (U+0030 to U+0039).
  - c. seed value; 20 8-bit UTF-8 encoded characters (U+0020 to U+007E) padded left with zeros (U+0030).

- d. voucher amount represented in the minor unit of the base currency of the end-client with no punctuation or currency symbols; 20 8-bit numeric ASCII characters (U+0030 to U+0039) padded left with zeros (U+0030).
- 2. Convert all lower case ASCII characters (U+0061 to U+007A) in the composed string to upper case ASCII characters (U+0041 to U+005A).
- 3. Produce a 128-bit MD5 hash value using the 90-character composed string as input.
- Produce the manual authentication identifier by casting the 128-bit hash value into a 32-character hexadecimal representation and converting all alphabetic characters to upper case (U+0041 to U+005A).

The G2S protocol includes additional information about producing manual authentication identifiers.

#### 40.1.12 Property Identifier

The propertyId attribute, which is contained in the class-level element of each command, is used to identify the property with which a command is associated. Commands within the playerVoucher class are property-specific—that is, the commands, as well as the data contained within the commands, are associated with a specific property. Within the playerVoucher class, the propertyId attribute of the class-level element of each command MUST be validated.

For all commands within the playerVoucher class:

• If the recipient of a command determines that the propertyId contained in the command is unknown or invalid, the recipient MUST report the error using error code S2S\_RIX201 Invalid Property Identifier.

Commands contained within the propertyInfo class can be used to validate property identifiers and collect additional configuration information for properties.

#### 40.1.13 Client Identifier

The clientType and clientId attributes, which are contained in each command within the playerVoucher class, uniquely identify a specific client within a gaming network. The client may be the system acting as an intermediary, such as an edge-server, or the client may be an end-client — that is, the end-client may be operating without the assistance of an edge-server. Within the playerVoucher class, the clientType and clientId attributes contained in each command MUST be validated.

Edge-servers and client systems are responsible for identifying the client, determining the clientType and clientId for the client, and communicating the clientType and clientId to the host system. The host system is responsible for validating the clientType and clientId reported by edge-servers and client systems and accurately processing commands based on that information.

For all commands within the playerVoucher class:

- If the recipient of a command determines that the combination of clientType and clientId associated with the command is unknown or invalid, the recipient MUST report the error using error code MS13 Unknown Client.
- If the recipient of a command determines that the client is disabled, the recipient MUST, if possible, process the command. If the recipient cannot process the command because the client is disabled, the recipient MUST report the error using error code MS14 Client Disabled.

• If the recipient of a command determines that the client is not registered for the property identified in the command, the recipient MUST report the error using error code S2S\_CIX202 Invalid Client Identifier for Property.

Commands contained within the clientInfo class can be used to validate clients and to collect additional information about clients.

#### 40.1.14 Player Identifier

Vouchers may be associated with a player identifier when they are issued. The edge-server is responsible for identifying the player, determining the player identifier for the player, and communicating the player identifier to the host system. The host system is responsible for validating the player identifiers reported by the edge-server and accurately reporting transactions based on that information.

For all commands within the playerVoucher class:

- Provided that the playerId is not <empty>, if the host determines that the playerId is invalid for the
  property, the host MUST report the error using error code S2S\_PIX202 Invalid Player Identifier
  for Property.
- Provided that the idNumber is not <empty>, if the host determines that the combination of
  idReaderType and idNumber is invalid for the property, the host MUST report the error using error
  code S2S\_PIX204 Invalid Player Card for Property.

When identifying a player, the edge-server MUST include either the playerId for the player or the idReaderType and idNumber of the player card presented by the player. Both sets of information MAY be included. If only one set of information is included, the host MAY include the other set of information in its response to the edge-server. If both sets of information are included, the host MUST ignore the idReaderType and idNumber and only use the playerId to identify the player. If neither set of information is included, the host MUST simply ignore the player information.

Note, however, that the host MUST NOT report errors related to invalid player information when processing voucher issuance requests. The host MUST make a best effort to accept voucher issuance requests even if the player information provided with the requests is invalid.

Commands contained within the playerInfo class can be used to validate player identifiers and to collect additional information about a player.

#### 40.1.15 Configuration Identifier

The configuration identifier (configurationId) is used to identify a specific set of voucher configuration values. The host MAY specify a unique value for the configurationId when it sends a setVoucherConfig command to an edge-server requesting changes to the voucher configuration for an end-client. Once the edge-server has applied the changes, the edge-server MUST report the configurationId back to the host in any subsequent voucherStatusList or voucherConfigList commands that it sends to the host. The host can monitor the configurationId to make sure that the correct voucher configuration is in place for the end-client.

The host MAY also specify the configurationId when it sends a setVoucherState command to an edge-server. If the host specifies a non-zero value and the value does not match the configurationId currently in effect for the end-client, the edge-server MUST generate a reqVoucherConfig command to request the new voucher configuration for the end-client from the host.

The host can use whatever method it determines appropriate to assign a value to the configurationId provided that the value is greater than 0 (zero). The value 0 (zero) indicates that the voucher configuration was set locally at the end-client. Thus, the value 0 (zero) SHOULD NOT be used to identify a configuration set by the host.

When the G2S protocol is used to communicate with end-clients, the configuration identifier can be used as the configurationId for the G2S voucher device. More information about the G2S configurationId and voucher devices can be found in the G2S protocol.

#### 40.1.16 Transaction Identifier

Each voucher transaction is assigned a transaction identifier (transactionId). The edge-server is responsible for assigning the transactionId to the transaction. However, the transactionId may be assigned by the endclient.

The transactionId MUST uniquely identify a specific voucher transaction for the end-client. At the edge-server, the combination of endClientType, endClientId, and transactionId MUST be unique. The transactionId itself MAY also be unique. Provided that a transactionId is unique to the end-client, the edge-server MAY use whatever method it determines appropriate to assign the transactionId. The edge-server MAY use a transactionId assigned by the end-client provided that the transactionId is unique for the end-client.

The host system MUST use the transactionId to detect duplicate voucher transactions, as well as updates to transactions, coming from an edge-server. Since the transactionId may only be unique to the edge-server, the host system MUST use the combination of clientType, clientId, endClientType, endClientId, and transactionId to uniquely identify individual transactions.

The transactionId assigned to a voucher transaction is specified by the edge-server when the transaction is requested by the edge-server. The edge-server is responsible for properly recording the transactionId and including it in any subsequent commands related to the transaction. The host system is responsible for properly recording the transactionId when the transaction is first requested and, subsequently, accurately detecting updates based on the transactionId provided by the edge-server.

#### 40.1.17 Wildcard Conventions

The playerVoucher class supports two wildcards, S2S\_all and S2S\_default. The wildcards can be used to simplify end-client selection within certain commands. Not all commands support wildcards—wildcards MUST NOT be used unless specifically permitted within the description of a command.

The S2S\_all wildcard is used to indicate that a command applies to all end-clients. Typically, end-clients are identified using the endClientType and endClientId attributes — for example, endClientType = "S2S\_egm" and endClientId = "ABC\_123". Alternatively, all end-clients can be identified by specifying the S2S\_all wildcard — for example, endClientType = "S2S\_all" and endClientId = "S2S\_all". Or, all end-clients of a particular type can be specified — for example, endClientType = "S2S\_egm" and endClientId = "S2S\_all".

- When the S2S\_all wildcard is specified in a command for the endClientType, the command MUST be applied to all end-clients regardless of endClientType; otherwise, the command MUST only be applied to end-clients with the specified endClientType.
- When the S2S\_all wildcard is specified in a command for the endClientId, the command MUST be applied to all end-clients regardless of the endClientId; otherwise, the command MUST only be applied to end-clients with the specified endClientId.

The S2S\_default wildcard is used to indicate that a command contains a set of default configuration values for new end-clients. In the absence of any specific configuration settings for an end-client, the default configuration values MUST be applied to the end-client. For example, if the host has set a default configuration for end-clients of an edge-server, when a new end-client is registered with the edge-server, the edge-server should apply the default configuration to the end-client. Subsequently, the host may override the defaults by sending specific configuration settings for the end-client to the edge-server.

- When the S2S\_default wildcard is specified for the endClientType in a command, the contents of
  the command MUST be used as the default for all end-clients regardless of endClientType;
  otherwise, the contents of the command MUST only be used as the default for end-clients with the
  specified endClientType.
- When the S2S\_default wildcard is specified for the endClientId in a command, the contents of the command MUST be used as the default for all end-clients of the specified endClientType; otherwise, the contents of the command MUST NOT be used as the default for end-clients.

Note that the S2S\_all wildcard is transient in nature. Commands containing the S2S\_all wildcard are applied to the set of end-clients registered with an edge-server at the time that the commands are received. The S2S\_default wildcard is persistent in nature. The commands containing the S2S\_default wildcard are not applied until an end-client needs to be configured and there are no specific configuration settings for the end-client. Default configuration settings remain in effect and MUST be persisted, per the persistDataType of the edge-server, until superseded by new default configuration settings.

## 40.1.18 Categorization of Class

To help provide guidance to implementers regarding the maturity and stability of the S2S standard, GSA has categorized the various classes within S2S as Candidate Standards, Proposed Standards, or Recommended Standards. This class is categorized as a Candidate Standard.

- Standards identified as Candidate Standards are the least mature; changes to these standards should be expected in future releases.
- Standards identified as Proposed Standards have been reduced to practice and deployed; very few changes to these standards should be expected.
- Standards identified as Recommended are the most mature and have been widely deployed; no changes to these standards should be expected.

Further details about the categorization of standards and extensions can be found in the GSA Policy Handbook.

# 40.2 Data Set Summary

# 40.2.1 End-Client Configuration Data Sets

The following data sets are used by the host to manage the voucher configuration and status of end-clients. The host sends the voucher configuration and state information to the edge-server. The edge-server is then responsible for configuring the end-clients.

Table 40.1 End-Client Configuration Data Sets

| Data Set      | Section      | Description                                                                                     |
|---------------|--------------|-------------------------------------------------------------------------------------------------|
| voucherState  | Section 40.7 | Used to set the current state of the voucher functionality on an end-client.                    |
| voucherConfig | Section 40.8 | Used to set and report the current configuration of the voucher functionality on an end-client. |
| voucherStatus | Section 40.9 | Used to report the current status of the voucher functionality on an end-client.                |

## 40.2.2 Voucher Reporting Data Sets

The following data set is used by the host to report voucher information to clients. The data set is used when a client requests information about a voucher. The data set is also used when a host reports voucher information based on a subscription from the client.

Table 40.2 Voucher Reporting Data Sets

| Data Set | Section       | Description                                    |
|----------|---------------|------------------------------------------------|
| voucher  | Section 40.10 | Used to report voucher information to clients. |

# **40.3 Command Summary**

# **40.3.1** End-Client Configuration Commands

The following commands are used to query and manipulate the data sets used to manage the voucher configuration and status of end-clients.

Table 40.3 Commands Originated by Host

| Command          | Section       | Description                                                                                                    |
|------------------|---------------|----------------------------------------------------------------------------------------------------|
| getVoucherStatus | Section 40.11 | Used to request the current voucher status of one or more end-clients from an edge-server. Causes the edge-server to generate one or more voucherStatusList commands.                          |
| setVoucherState  | Section 40.12 | Used to change the voucher state of one or more end-<br>clients managed by an edge-server. Causes the edge-<br>server to generate one or more voucherStatusList<br>commands.                   |
| getVoucherConfig | Section 40.13 | Used to request the current voucher configuration information for one or more end-clients from an edge-server. Causes the edge-server to generate one or more voucherConfigList commands.      |
| setVoucherConfig | Section 40.14 | Used to change the current voucher configuration information for one or more end-clients managed by an edge-server. Causes the edge-server to generate one or more voucherStatusList commands. |
| voucherConfigAck | Section 40.19 | Used to acknowledge the receipt of a configuration-related request from an edge-server.                                                                                                    |

Table 40.4 Commands Originated by Edge-Server (Sheet 1 of 2)

| Command           | Section       | Description                                                                                                    |
|-------------------|---------------|----------------------------------------------------------------------------------------------------|
| reqVoucherStatus  | Section 40.15 | Used to request the current voucher status for one or more end-clients from the host. Causes the host to generate one or more setVoucherState commands.         |
| voucherStatusList | Section 40.16 | Used to report the current voucher status for one or more end-clients to the host.                                                                              |
| reqVoucherConfig  | Section 40.17 | Used to request the current voucher configuration for one or more end-clients from the host. Causes the host to generate one or more setVoucherConfig commands. |
| voucherConfigList | Section 40.18 | Used to report the current voucher configuration for one or more end-clients to the host.                                                                       |

Table 40.4 Commands Originated by Edge-Server (Sheet 2 of 2)

| Command          | Section       | Description                                                                     |
|------------------|---------------|---------------------------------------------------------------------------------|
| voucherConfigAck | Section 40.19 | Used to acknowledge the receipt of a configuration-related request from a host. |

# 40.3.2 Voucher Issuance & Redemption Commands

The following commands are used to manage voucher transactions between hosts and end-clients.

Table 40.5 Commands Originated by Host

| Command          | Section       | Description                                                                                        |
|------------------|---------------|----------------------------------------------------------------------------------------------------|
| validationIdList | Section 40.21 | Used to provide validation identifiers and seed values to an end-client.                           |
| issueVoucherAck  | Section 40.23 | Used to acknowledge receipt of a voucher issuance request by an end-client.                        |
| authorizeVoucher | Section 40.25 | Used to authorize a voucher redemption request by an end-client.                                   |
| commitVoucherAck | Section 40.27 | Used to acknowledge receipt of the final results of a voucher redemption request by an end-client. |

Table 40.6 Commands Originated by Edge-Server

| Command          | Section       | Description                                                                                                    |
|------------------|---------------|----------------------------------------------------------------------------------------------------|
| getValidationIds | Section 40.20 | Used to request validation identifiers and seed values for an end-client. Causes the host to generate a validationIdList command.               |
| issueVoucher     | Section 40.22 | Used to report that a voucher has been issued by an end-<br>client. Causes the host to generate an issueVoucherAck<br>command.                  |
| redeemVoucher    | Section 40.24 | Used to request authorization for an end-client to redeem a voucher. Causes the host to generate an authorizeVoucher command.                   |
| commitVoucher    | Section 40.26 | Used to report the final results of a voucher redemption transaction for an end-client. Causes the host to generate a commitVoucherAck command. |

# 40.3.3 Voucher Reporting Commands

The following commands are used to report voucher information to interested clients.

Table 40.7 Commands Originated by Host

| Command         | Section       | Description                                                                                                    |
|-----------------|---------------|----------------------------------------------------------------------------------------------------|
| voucherUpdate   | Section 40.28 | Used to report updates to voucher information to subscribed clients. Causes the client to generate a voucherUpdateAck command. |
| voucherResults  | Section 40.31 | Used to report the results of voucher information queries to clients.                                                          |
| postVouchersAck | Section 40.33 | Used to report that voucher information has been posted to a specified location.                                               |

Table 40.8 Commands Originated by Client

| Command          | Section       | Description                                                                                                    |
|------------------|---------------|----------------------------------------------------------------------------------------------------|
| voucherUpdateAck | Section 40.29 | Used to acknowledge receipt of voucher information from the host.                                                                 |
| queryVouchers    | Section 40.30 | Used to request voucher information from the host. Causes the host to generate a voucherResults command.                          |
| postVouchers     | Section 40.32 | Used to request that voucher information be posted to a specified location. Causes the host to generate a postVoucherAck command. |

# 40.4 Request-Response Pairs

The following tables organize the commands contained within the playerVoucher class into request-response pairs. The tables are organized into functional groups. In each table:

- The first column identifies which commands MAY be sent as requests.
- The second column identifies which commands MUST be sent as responses to the requests.
- The third column indicates whether the request MAY be sent as a notification. If a command is not permitted to be sent as a notification, the command MUST NOT be sent as such.

# 40.4.1 End-Client Configuration Request-Response Pairs

This group of request-response pairs is used to manage the voucher configuration and status of end-clients.

Table 40.9 Request-Response Pairs Originated by Host

| Request          | Response         | Notification |
|------------------|------------------|--------------|
| getVoucherStatus | voucherConfigAck | No           |
| setVoucherState  | voucherConfigAck | No           |
| getVoucherConfig | voucherConfigAck | No           |
| setVoucherConfig | voucherConfigAck | No           |

Table 40.10 Request-Response Pairs Originated by Edge-Server

| Request           | Response         | Notification |
|-------------------|------------------|--------------|
| reqVoucherStatus  | voucherConfigAck | No           |
| voucherStatusList | voucherConfigAck | No           |
| reqVoucherConfig  | voucherConfigAck | No           |
| voucherConfigList | voucherConfigAck | No           |

## 40.4.2 Voucher Issuance & Redemption Request-Response Pairs

This group of request-response pairs is used to manage voucher transactions between hosts and end-clients.

Table 40.11 Request-Response Pairs Originated by Edge-Server

| Request          | Response         | Notification |
|------------------|------------------|--------------|
| getValidationIds | validationIdList | No           |
| issueVoucher     | issueVoucherAck  | No           |
| redeemVoucher    | authorizeVoucher | No           |
| commitVoucher    | commitVoucherAck | No           |

Released: 2016/03/14 Page 2559

# 40.4.3 Voucher Reporting Request-Response Pairs

This group of request-response pairs is used to report voucher information to interested clients.

#### Table 40.12 Request-Response Pairs Originated by Host

| Request       | Response         | Notification |
|---------------|------------------|--------------|
| voucherUpdate | voucherUpdateAck | Yes          |

#### Table 40.13 Request-Response Pairs Originated by Client

| Request       | Response        | Notification |
|---------------|-----------------|--------------|
| queryVouchers | voucherResults  | No           |
| postVouchers  | postVouchersAck | No           |

# 40.5 System Services

The following tables organize the commands and data sets within the playerVoucher class into system service groups. These groups are used by a system to describe its capabilities to another system. See Section 1.8, System Capabilities, for more details about system service groups.

For the playerVoucher class, the host system acts as the provider of services (S2S\_host) to client systems and edge-servers. The client systems and edge-servers act as the consumers of services (S2S\_client) provided by the host. The host system provides services to clients that allow clients to query a database of voucher information maintained by the host and to request that updates to voucher information be sent to the clients. The host system provides services to edge-servers that are used to set voucher configurations for end-clients and to manage voucher transactions between the host and end-clients.

The following table identifies the requests and notifications that may be originated by a system that is acting in a specific role—that is, consumer or provider. The requests and notifications that may be originated by a system acting as a consumer are listed separately from the requests and notifications that may be originated by a system acting as a provider.

The requests and notifications listed for a specific role MAY be originated by a system acting in that role; the same requests and notifications MUST be supported by a system acting in the opposite role.

- The requests and notifications originated by a system acting as a consumer (s2s\_client) MUST be supported by a system acting as a provider (s2s\_host).
- Likewise, the requests and notifications originated by a system acting as a provider (S2S\_host) MUST be supported by a system acting as a consumer (S2S\_client).

Table 40.14 playerVoucher System Service Groups

| classType         | serviceType        | Requests and Notifications<br>Originated by Consumer<br>(S2S_client)           | Requests and Notifications<br>Originated by Provider<br>(S2S_host)          |
|-------------------|--------------------|--------------------------------------------------------------------------------|-----------------------------------------------------------------------------|
| S2S_playerVoucher | S2S_configuration  | voucherStatusList<br>voucherConfigList<br>reqVoucherStatus<br>reqVoucherConfig | getVoucherStatus<br>setVoucherState<br>getVoucherConfig<br>setVoucherConfig |
| S2S_playerVoucher | S2S_issueVouchers  | getValidationIds<br>issueVoucher                                               |                                                                             |
| S2S_playerVoucher | S2S_redeemVouchers | redeemVoucher<br>commitVoucher                                                 |                                                                             |
| S2S_playerVoucher | S2S_voucherUpdates |                                                                                | voucherUpdate                                                               |
| S2S_playerVoucher | S2S_queryVouchers  | queryVouchers                                                                  |                                                                             |
| S2S_playerVoucher | S2S_postVouchers   | postVouchers                                                                   |                                                                             |

#### 40.5.1 Critical Data

When a system indicates that it retains critical data—that is, the persistDataType for a service is set to S2S\_indefinitely or S2S\_untilOutage—the following data sets are considered critical data and, to the extent required by the persistDataType, MUST be retained by the system: voucherState, voucherConfig, voucherStatus, and voucher.

As the system of record for voucher information, the host system MUST report that it persists the critical data indefinitely—that is, the host MUST set the persistDataType for its services to S2S\_indefinitely.

Edge-servers and clients MAY choose whether to persist the critical data. When an edge-server or client chooses not to persist the critical data, the edge-server or client is responsible for recovering the critical data from the host upon restart; the edge-server or client MUST request current status and configuration information from the host upon restart as needed to refresh the critical data. The host system is not expected to change its operational mode based on whether the edge-server or client persists the critical data.

Similarly, the edge-server or client is responsible for requesting critical data from the host when a new endclient is discovered; in particular, the edge-server or client MUST request status and configuration information as needed from the host when a new end-client is discovered.

# **40.6 Information Updates**

The following table identifies the information updates within the playerVoucher class that MAY be generated by a host. A system MAY subscribe to these information updates using commands within the clientUpdate class. See Chapter 27, clientUpdate Class, for more details on subscribing to information updates.

Table 40.15 playerVoucher Information Updates

| className         | commandName   | elementName |
|-------------------|---------------|-------------|
| S2S_playerVoucher | voucherUpdate | voucher     |

Released: 2016/03/14 Page 2563

# 40.7 voucherState Data Set

### 40.7.1 Data Set Description

The following table identifies the attributes and sub-elements of the voucherState data set. The voucherState element contains information that is used by the host to control the overall state of voucher functionality on an end-client. Sub-elements of the voucherState element, if any, may contain additional information about the state of voucher functionality.

The enable and disableText attributes contained in the voucherState data set map directly to corresponding attributes in the setVoucherState command of the G2S protocol. The lockout, lockText, and lockTimeOut attributes contained in the voucherState data set map directly to corresponding attributes in the setVoucherLockOut command of the G2S protocol. More information about these attributes can be found in the G2S protocol.

#### 40.7.2 Attribute and Element Detail

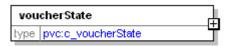

Table 40.16 voucherState Attributes

| Attribute       | Restrictions                                                          | Description                                                                                                    |
|-----------------|-----------------------------------------------------------------------|----------------------------------------------------------------------------------------------------|
| enable          | type: xs:boolean use: optional default: true                          | Indicates whether voucher functionality should be enabled. (setVoucherState.enable)                                                                                       |
| disableText     | <pre>type: t_textMessage use: optional default: <empty></empty></pre> | Text message to display while the device is disabled. (setVoucherState.disableText)                                                                                       |
| lockOut         | type: xs:boolean use: optional default: false                         | Indicates whether the end-client should be locked. (setVoucherLockOut.lockOut)                                                                                            |
| lockText        | <pre>type: t_textMessage use: optional default: <empty></empty></pre> | Text message to display while the end-client is locked. (setVoucherLockOut.lockText)                                                                                      |
| lockTimeOut     | type: t_milliseconds use: optional default: 1000                      | Duration of the lock in milliseconds. If the lock has not been removed within the time specified, the end-client should remove the lock.  (setVoucherLockOut.lockTimeOut) |
| configurationId | <pre>type: t_configurationId use: optional default: 0</pre>           | Configuration identifier; used by the edge-server to determine whether the correct configuration is in use by the end-client.  (voucherStatus.configurationId)            |

# 40.8 voucherConfig Data Set

### 40.8.1 Data Set Description

The following table identifies the attributes and sub-elements of the voucherConfig data set. The voucherConfig element contains information that is used by the host to set the voucher configuration for an end-client. Sub-elements of the voucherConfig element may contain additional information about the voucher configuration.

The attributes contained in the voucherConfig data set map directly to corresponding attributes in the voucherProfile command of the G2S protocol. More information about the attributes can be found in the G2S protocol.

When this data set is included in a request to change the configuration of an end-client, the following error conditions MAY be reported by the recipient of the request, indicating that no action was taken for the end-client:

• If the recipient determines that manual authentication identifiers cannot be printed by the end-client and offline printing has been requested, the recipient MUST report the error using error code \$25\_PVX001 Manual Authentication Identifiers Not Supported by End-Client.

#### 40.8.2 Attribute and Element Detail

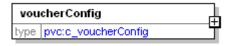

Table 40.17 voucherConfig Attributes (Sheet 1 of 4)

| Attribute          | Restrictions                                                | Description                                                                                                    |
|--------------------|-------------------------------------------------------------|----------------------------------------------------------------------------------------------------|
| configurationId    | <pre>type: t_configurationId use: optional default: 0</pre> | Configuration identifier; used by the edge-server to determine whether the correct configuration is in use by the end-client.  (voucherProfile.configurationId) |
| restartStatus      | type: xs:boolean<br>use: optional<br>default: true          | Indicates the state of voucher functionality upon restart. (voucherProfile.restartStatus)                                                                       |
| requiredForPlay    | type: xs:boolean<br>use: optional<br>default: false         | Indicates whether the end-client must be disabled when voucher functionality is disabled.  (voucherProfile.requiredForplay)                                     |
| timeToLive         | type: t_milliseconds use: optional default: 30000           | Time-to-live value for voucher-related requests generated by the end-client.  (vocuherProfile.timeToLive)                                                       |
| combineCashableOut | type: xs:boolean use: optional default: false               | Indicates whether promotional credits are converted to cashable credits when issuing vouchers.  (voucherProfile.combineCashableOut)                             |

Table 40.17 voucherConfig Attributes (Sheet 2 of 4)

| Attribute         | Restrictions                                         | Description                                                                                                    |
|-------------------|------------------------------------------------------|----------------------------------------------------------------------------------------------------|
| allowNonCashOut   | type: xs:boolean use: optional default: true         | Indicates whether the end-client is allowed to issue vouchers for non-cashable credits.  (voucherProfile.allowNonCashOut)                                            |
| maxValIds         | type: xs:int use: optional default: 20 minIncl: 1    | Maximum number of validation identifiers stored by the end-client. (voucherProfile.maxValIds)                                                                        |
| minLevelValIds    | type: xs:int use:optional default: 15 minIncl: 0     | Minimum number of validation identifiers stored by the end-client before additional validation identifiers are requested. (voucherProfile.minLevelValIds)            |
| valIdListRefresh  | type: t_milliseconds use: optional default: 43200000 | Maximum time period after validation identifiers have been refreshed before new validation identifiers are requested. (voucherProfile.valIdListRefresh)              |
| valIdListLife     | type: t_milliseconds use: optional default: 84600000 | Maximum time period after validation identifiers have been refreshed before the end-client must stop using the validation identifiers.  (voucherProfile.valListLife) |
| voucherHoldTime   | type: t_milliseconds use: optional default: 15000    | Maximum time period that the end-client should wait for a host authorization before returning a voucher. (voucherProfile.voucherHoldTime)                            |
| printOffLine      | type: xs:boolean use: optional default: true         | Indicates whether the end-client is allowed to issue vouchers while communications to the edge-server are lost. (voucherProfile.printOffline)                        |
| expireCashPromo   | type: xs:int use: optional default: 30 minIncl: 0    | Number of days before vouchers for cashable and promotional credits expire.  (voucherProfile.expireCashPromo)                                                        |
| printExpCashPromo | type: xs:boolean use: optional default: true         | Indicates whether expiration dates should be printed on vouchers for cashable and promotional credits. (voucherProfile.printExpcashPromo)                            |
| expireNonCash     | type: xs:int use: optional default: 30 minIncl: 0    | Number of days before vouchers for non-cashable credits expire. (voucherProfile.expireNonCash)                                                                       |
| printExpNonCash   | type: xs:boolean use: optional default: true         | Indicates whether expiration dates should be printed on vouchers for non-cashable credits.  (voucherProfile.printExpNonCash)                                         |
| propName          | <pre>type: t_voucherTitle40 use: required</pre>      | Name of the property. (voucherProfile.propName)                                                                                                    |
| propLine1         | <pre>type: t_voucherTitle40 use: required</pre>      | First address line for the property. (voucherProfile.titlePropLine1)                                                                                                 |

Table 40.17 voucherConfig Attributes (Sheet 3 of 4)

| Attribute          | Restrictions                                                             | Description                                                                                                    |
|--------------------|--------------------------------------------------------------------------|----------------------------------------------------------------------------------------------------|
| propLine2          | <pre>type: t_voucherTitle40 use: required</pre>                          | Second address line for the property. (voucherProfile.titlePropLine2)                                                                                             |
| titleCash          | <pre>type: t_voucherTitle16 use: required</pre>                          | Title printed on vouchers for cashable credits. (voucherProfile.titleCash)                                                                                        |
| titlePromo         | <pre>type: t_voucherTitle16 use: optional default: <empty></empty></pre> | Title printed on vouchers for promotional credits; if <empty>, use titleCash. (voucherProfile.titlePromo)</empty>                                                 |
| titleNonCash       | <pre>type: t_voucherTitle16 use: required</pre>                          | Title printed on vouchers for non-cashable credits. (voucherProfile.titleNonCash)                                                                                 |
| titleLargeWin      | <pre>type: t_voucherTitle16 use: required</pre>                          | Title printed on vouchers for wins greater than the large win limit for the end-client.  (voucherProfile.titleLargeWin)                                           |
| titleBonusCash     | <pre>type: t_voucherTitle16 use: required</pre>                          | Title printed on vouchers for cashable credits resulting from external bonus awards.  (voucherProfile.titleBonusCash)                                             |
| titleBonusPromo    | <pre>type: t_voucherTitle16 use: optional default: <empty></empty></pre> | Title printed on vouchers for promotional credits resulting from external bonus awards; if <empty>, use titleBonusCash. (voucherProfile.titleBonusPromo)</empty>  |
| titleBonusNonCash  | <pre>type: t_voucherTitle16 use: required</pre>                          | Title printed on vouchers for non-cashable credits resulting from external bonus awards.  (voucherProfile.titleBonusNonCash)                                      |
| titleWatCash       | <pre>type: t_voucherTitle16 use: required</pre>                          | Title printed on vouchers for cashable credits resulting from wagering account transfers. (voucherProfile.titleWatCash)                                           |
| titleWatPromo      | <pre>type: t_voucherTitle16 use: optional default: <empty></empty></pre> | Title printed on vouchers for promotional credits resulting from wagering account transfers; if <empty>, use titleWatCash. (voucherProfile.titleWatPromo)</empty> |
| titleWatNonCash    | <pre>type: t_voucherTitle16 use: required</pre>                          | Title printed on vouchers for non-cashable credits resulting from wagering account transfers.  (voucherProfile.titleWatNonCash)                                   |
| allowVoucherIssue  | type: xs:boolean use: optional default: true                             | Indicates whether the end-client should request validation identifiers, thus, enabling voucher issuance functionality. (voucherProfile.allowVoucherIssue)         |
| allowVoucherRedeem | type: xs:boolean use: optional default: true                             | Indicates whether the end-client should support voucher redemption functionality.  (voucherProfile.allowVoucherRedeem)                                            |

Table 40.17 voucherConfig Attributes (Sheet 4 of 4)

| Attribute           | Restrictions                                                 | Description                                                                                                    |
|---------------------|--------------------------------------------------------------|----------------------------------------------------------------------------------------------------|
| maxOnLinePayOut     | <pre>type: t_meterValue use: optional default: 0</pre>       | Maximum amount that can be paid by voucher while communications are not lost; 0 (zero) indicates that there is no limit.  (voucherProfile.maxOnLinePayOut)                                                                                                    |
| maxOffLinePayOut    | <pre>type: t_meterValue use: optional default: 0</pre>       | Maximum amount that can be paid by voucher while communications are lost; 0 (zero) indicates that there is no limit. (voucherProfile.maxOffLinePayOut)                                                                                                    |
| printNonCashOffLine | type: xs:boolean use: optional default: true                 | Indicates whether vouchers for non-cashable credits can be issued while communications are lost; both printOffLine and allowNonCashOut must also be set to true for vouchers for non-cashable credits to be printed while communications are lost. (voucherProfile.printNonCashOffLine) |
| usePlayerIdReader   | type: xs:boolean use: optional default: false                | Indicates whether the ID reader associated with the currently active player session or a specific ID reader should be used when reporting voucher information. (voucherProfile.usePlayerIdReader)                                                                                       |
| noAckTimer          | <pre>type: t_milliseconds use: optional default: 15000</pre> | Indicates the maximum time between when a voucher is issued and when it is acknowledged before the validation system is declared offline.  (voucherProfile.noAckTimer)                                                                                                    |

# 40.9 voucherStatus Data Set

## 40.9.1 Data Set Description

The following table identifies the attributes and sub-elements of the voucherStatus data set. The voucherStatus element contains information that is used by the edge-server to report the current status of voucher functionality for an end-client. Sub-elements of the voucherStatus element, if any, may contain additional information about the current status of voucher functionality for an end-client.

The attributes contained in the voucherStatus data set map directly to corresponding attributes in the voucherStatus, voucherProfile, and idReaderProfile commands of the G2S protocol. More information about the attributes can be found in the G2S protocol.

#### 40.9.2 Attribute and Element Detail

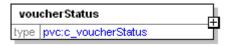

Table 40.18 voucherStatus Attributes

| Attribute        | Restrictions                                                     | Description                                                                                                    |
|------------------|------------------------------------------------------------------|----------------------------------------------------------------------------------------------------|
| enabled          | <pre>type: xs:boolean use: optional default: true</pre>          | Indicates whether voucher functionality has been enabled by the host for the end-client.  (voucherStatus.hostEnabled)                                          |
| locked           | <pre>type: xs:boolean use: optional default: false</pre>         | Indicates whether the end-client has been locked by the host.  (voucherStatus.hostLocked)                                                                      |
| validationListId | <pre>type: t_validationListId use: required</pre>                | Validation list identifier sent by the host with the most recent set of validation identifiers.  (voucherStatus.validationListId)                              |
| configurationId  | <pre>type: t_configurationId use: optional default: 0</pre>      | Configuration identifier; used by the edge-server to determine whether the correct configuration is in use by the end-client.  (voucherStatus.configurationId) |
| idReaderType     | <pre>type: t_idReaderTypes use: optional default: S2S_none</pre> | Type of ID reader used to identify players. (idReaderProfile.idReaderType Via voucherProfile.idReaderId)                                                       |
| systemOnLine     | type: xs:boolean use: optional default: true                     | Indicates whether the validation system is online. (voucherStatus.systemOnline)                                                                                |

# 40.10 voucher Data Set

#### 40.10.1 Data Set Description

The following table identifies the attributes and sub-elements of the voucher data set. The voucher element contains information that is used to report the status of voucher transactions between the host and end-clients. Sub-elements of the voucher element, if any, may contain additional information about the voucher transactions.

The attributes contained in the voucher data set map directly to corresponding attributes in various commands within the voucher class of the G2S protocol. More information about the attributes can be found in the G2S protocol.

• Other than syntactical errors, the presence of unknown or invalid values in attributes of the voucher element is not considered an error. An implementation SHOULD, if possible, accept invalid values in the endClientType, voucherState, idReaderType, voucherAction, creditType, voucherSource, hostAction, and endClientAction attributes. An implementation is expected to make a best effort to accept and process voucher information.

However, if the recipient is unable to accept an unknown or invalid value, the following error conditions MAY be reported by the recipient of the request, indicating that no action was taken:

- If the recipient determines that the endClientType is invalid, the recipient MUST report the error using error code S2S PVX002 Invalid End-Client Type.
- If the recipient determines that the voucherState is invalid, the recipient MUST report the error using error code S2S\_PVX004 Invalid Voucher State.
- If the recipient determines that the idReaderType is invalid, the recipient MUST report the error using error code \$25\_GBX034 Invalid ID Reader Type.
- If the recipient determines that the voucherAction is invalid, the recipient MUST report the error using error code S2S\_PVX005 Invalid Voucher Action.
- If the recipient determines that the creditType is invalid, the recipient MUST report the error using error code \$2\$ RIX039 Invalid Credit Type.
- If the recipient determines that the voucherSource is invalid, the recipient MUST report the error using error code S2S PVX006 Invalid Voucher Source.
- If the recipient determines that the hostAction is invalid, the recipient MUST report the error using error code \$2S\_PVX007 Invalid Host Action.
- If the recipient determines that the egmAction is invalid, the recipient MUST report the error using error code S2S\_PVX008 Invalid End-Client Action.

#### 40.10.2 Attribute and Element Detail

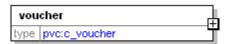

Table 40.19 voucher Attributes (Sheet 1 of 2)

| Attribute             | Restrictions                                                           | Description                                                                                                    |
|-----------------------|------------------------------------------------------------------------|----------------------------------------------------------------------------------------------------|
| endClientType         | <pre>type: t_clientTypes use: required</pre>                           | End-client type; type of end-client that originated the voucher request. Wildcards are not permitted.                            |
| endClientId           | <pre>type: t_clientId use: required</pre>                              | End-client identifier; client identifier of the end-client that originated the voucher request. Wildcards are not permitted.     |
| Transaction Identific | cation and Status Information                                          |                                                                                                    |
| transactionId         | <pre>type: t_transactionId use: required</pre>                         | Transaction identifier; assigned by the end-<br>client. (voucherLog.transactionId)                                               |
| voucherStatus         | <pre>type: t_voucherStates use: required</pre>                         | Transaction status; current status of the transaction. (voucherLog.voucherState)                                                 |
| voucherAction         | <pre>type: t_voucherActions use: required</pre>                        | Voucher action: issue or redeem. (voucherLog.voucherAction)                                                                      |
| Player Identification | Information                                                            |                                                                                                    |
| idReaderType          | <pre>type: t_idReaderTypes use: optional default: S2S_none</pre>       | Type of ID reader used to identify the player. (voucherLog.idReaderType)                                                         |
| idNumber              | <pre>type: t_idNumber use: optional default: <empty></empty></pre>     | ID number associated with the player. (voucherLog.idNumber)                                                                      |
| playerId              | <pre>type: t_playerId use: optional default: <empty></empty></pre>     | Player identifier. (voucherLog.playerId)                                                                                         |
| Voucher Attributes    |                                                                        |                                                                                                    |
| validationId          | <pre>type: t_validationId use: required</pre>                          | Validation identifier; all but the last four digits should be masked.  (voucherLog.validationId)                                 |
| voucherAmt            | <pre>type: t_meterValue use: required</pre>                            | Voucher amount. (voucherLog.vouchetAmt)                                                                                          |
| creditType            | <pre>type: t_creditTypes use: required</pre>                           | Type of credits; cashable, promotional, or non-cashable. (voucherLog.creditType)                                                 |
| voucherSource         | <pre>type: t_voucherSources use: optional default: S2S_endClient</pre> | Indicates the source of the voucher; end-<br>client or system.<br>(voucherLog.voucherSequence)                                   |
| largeWin              | <pre>type: xs:boolean use: optional default: false</pre>               | Indicates whether the voucher was issued because the amount won exceeded the endclient's large win limit.  (voucherLog.largeWin) |

Table 40.19 voucher Attributes (Sheet 2 of 2)

| Attribute                | Restrictions                                                                      | Description                                                                                                    |
|--------------------------|-----------------------------------------------------------------------------------|----------------------------------------------------------------------------------------------------|
| voucherSequence          | <pre>type: xs:int use: optional default: 0 minIncl: 0</pre>                       | The issuing end-client's internal voucher sequence number printed on the voucher. (voucherLog.voucherSequence)                                                                                                    |
| expireCredits            | <pre>type: xs:boolean use: optional default: false</pre>                          | Indicates whether non-cashable credits have an associated expiration date/time; ignored when creditType is not set to S2S_nonCashable.  (voucherLog.expireCredits)                                                                                                    |
| expireDateTime           | <pre>type: t_dateTime use: optional default: 2000-01- 01T00:00:00.000-00:00</pre> | Expiration date/time associated with non-cashable credits; ignored when creditType is not set to S2S_nonCashable or expireCredits is set to false.  (voucherLog.expireDateTime)                                                                                                    |
| hostAction               | <pre>type: t_voucherHostActions use: optional default: S2S_endClientAction</pre>  | Indicates whether the host preferred the voucher to be stacked, returned, or that the end-client determines the appropriate action; ignored when voucherAction is set to S2S_issue. (voucherLog.hostAction)                                                                                                    |
| hostException            | <pre>type: t_voucherHostExcs use: optional default: 0</pre>                       | Exception code set by host; ignored when voucherAction is set to S2S_issue. (voucherLog.hostException)                                                                                                    |
| Final Result Information |                                                                                   |                                                                                                    |
| transferAmt              | <pre>type: t_meterValue use: optional default: 0</pre>                            | Actual amount transferred. (voucherLog.transferAmt)                                                                                                    |
| transferDateTime         | <pre>type: t_dateTime use: required</pre>                                         | Date/time that the transaction record was updated. (voucherLog.transferDateTime)                                                                                                    |
| expireDays               | <pre>type: xs:int use: optional default: -1 minIncl: -1</pre>                     | Number of days before the voucher expires; ignored if voucherAction is set to S2S_redeem or expireCredits is set to true; -1 (negative one) indicates that there is no expiration period; set to -1 (negative one) when voucherAction is set to S2S_redeem or expireCredits is set to true. (voucherLog.expireDays) |
| endClientAction          | <pre>type: t_voucherClientActions use: required</pre>                             | Indicates whether the end-client issued, stacked or returned the voucher.  (voucherLog.egmAction)                                                                                                    |
| endClientException       | <pre>type: t_voucherClientExcs use: optional default: 0</pre>                     | End-client exception code; 0 (zero) indicates no end-client exceptions. (voucherLog.egmException)                                                                                                    |

# 40.11 getVoucherStatus Command

#### 40.11.1 Command Description

This command is used by a host to request current voucher status information for one or more end-clients. The command MUST only be used with point-to-point communications channels and MUST only be sent as a request. A voucherConfigAck command is generated in response to the getVoucherStatus command, indicating that the edge-server has received the request and will make a best-effort attempt to apply the request to the list of intended end-clients. Subsequently, as the results of the request become available, the edge-server MUST generate one or more voucherStatusList commands to report the results to the host.

The propertyId attribute of the class-level element is used to identify the property for which status information is being requested. The edge-server MUST only include status information associated with that property in its response.

In addition to other event codes that the edge-server MAY report, the edge-server MAY report the following event codes, indicating that the requested action was not taken for an end-client.

- If the edge-server determines that an end-client is not registered for the property, the edge-server MUST report the error using event code S2S\_PVE001 Invalid End-Client For Property.
- If the edge-server is unable to report the voucher status of an end-client, the edge-server MUST report the error using event code S2S PVE002 Voucher Status Unavailable For End-Client.

#### 40.11.2 Attribute and Element Detail

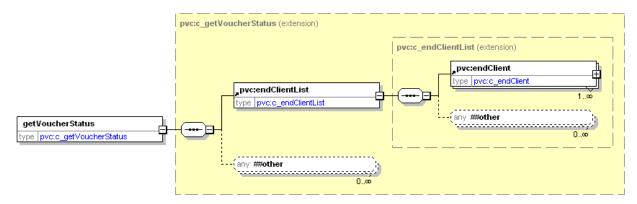

Table 40.20 getVoucherStatus Attributes

| Attribute  | Restrictions                                 | Description                                                                                                    |
|------------|----------------------------------------------|----------------------------------------------------------------------------------------------------|
| clientType | <pre>type: t_clientTypes use: required</pre> | Client type; the type of client to which the command is directed; typically, an edge-server. Wildcards are not permitted.                 |
| clientId   | <pre>type: t_clientId use: required</pre>    | Client identifier; the identifier of the client to which the command is directed; typically, an edge-server. Wildcards are not permitted. |

#### Table 40.21 getVoucherStatus Sub-Elements

| Element       | Restrictions        | Description                                        |
|---------------|---------------------|----------------------------------------------------|
| endClientList | minOcc: 1 maxOcc: 1 | Contains the list of end-clients. See Table 40.22. |

#### Table 40.22 endClientList Sub-Elements

| Element   | Restrictions           | Description                                |
|-----------|------------------------|--------------------------------------------|
| endClient | minOcc: 1<br>maxOcc: ∞ | Identifies an end-client. See Table 40.23. |

#### Table 40.23 endClient Attributes

| Attribute     | Restrictions                                 | Description                                                                                                    |
|---------------|----------------------------------------------|----------------------------------------------------------------------------------------------------|
| endClientType | <pre>type: t_clientTypes use: required</pre> | End-client type; the type of end-client for which information is being requested. Wildcards are not permitted.                                         |
| endClientId   | <pre>type: t_clientId use: required</pre>    | End-client identifier; the identifier of the end-client for which information is being requested. The S2S_all and S2S_default wildcards are permitted. |

# 40.12 setVoucherState Command

#### 40.12.1 Command Description

This command is used by a host to set the voucher state of one or more end-clients. The command MUST only be used with point-to-point communications channels and MUST only be sent as a request. A voucherConfigAck command is generated in response to the setVoucherState command, indicating that the edge-server has received the request and will make a best-effort attempt to apply the request to the list of intended end-clients. Subsequently, as the results of the request become available, the edge-server MUST generate one or more voucherStatusList commands to report the results to the host.

Data sets, which are included in the setVoucherState command, overwrite any previous information related to the data sets. Data sets, which are not included, are not affected.

The propertyId attribute of the class-level element is used to identify the property for which voucher states are being set. The edge-server MUST only set the voucher states for end-clients associated with that property.

In addition to other event codes that the edge-server MAY report, the edge-server MAY report the following event codes, indicating that the requested action was not taken for an end-client.

- If the edge-server determines that an end-client is not registered for the property, the edge-server MUST report the error using event code \$2\$\_PVE001 Invalid End-Client For Property.
- If the edge-server is unable to set the voucher state for an end-client, the edge-server MUST report the error using event code S2S\_PVE003 Unable To Set Voucher State For End-Client.

#### 40.12.2 Attribute and Element Detail

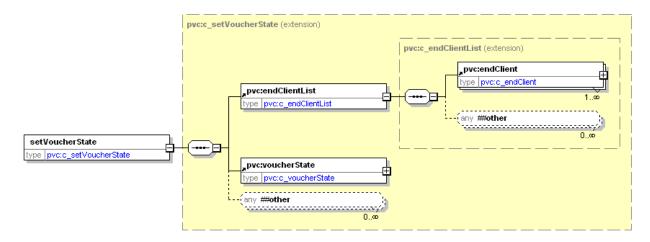

Table 40.24 setVoucherState Attributes (Sheet 1 of 2)

| Attribute  | Restrictions | Description                                                                                                    |
|------------|--------------|----------------------------------------------------------------------------------------------------|
| clientType |              | Client type; the type of client to which the command is directed; typically, an edge-server. Wildcards are not permitted. |

#### Table 40.24 setVoucherState Attributes (Sheet 2 of 2)

| Attribute | Restrictions                              | Description                                                                                                    |
|-----------|-------------------------------------------|----------------------------------------------------------------------------------------------------|
| clientId  | <pre>type: t_clientId use: required</pre> | Client identifier; the identifier of the client to which the command is directed; typically, an edge-server. Wildcards are not permitted. |

#### Table 40.25 setVoucherState Sub-Elements

| Element       | Restrictions        | Description                                                                                             |
|---------------|---------------------|----------------------------------------------------------------------------------------------------|
| endClientList | minOcc: 1 maxOcc: 1 | Contains the list of end-clients. See Table 40.26.                                                      |
| voucherState  | minOcc: 1 maxOcc: 1 | Contains voucher state parameters for the list of end-clients. See Section 40.7, voucherState Data Set. |

#### Table 40.26 endClientList Sub-Elements

| Element   | Restrictions           | Description                                |
|-----------|------------------------|--------------------------------------------|
| endClient | minOcc: 1<br>maxOcc: ∞ | Identifies an end-client. See Table 40.27. |

#### Table 40.27 endClient Attributes

| Attribute     | Restrictions                                 | Description                                                                                                    |
|---------------|----------------------------------------------|----------------------------------------------------------------------------------------------------|
| endClientType | <pre>type: t_clientTypes use: required</pre> | End-client type; the type of end-client being configured. Wildcards are not permitted.                                         |
| endClientId   | <pre>type: t_clientId use: required</pre>    | End-client identifier; the identifier of the end-client being configured. The S2S_all and S2S_default wildcards are permitted. |

# 40.13 getVoucherConfig Command

## 40.13.1 Command Description

This command is used by a host to request the current voucher configuration information for one or more end-clients. The command MUST only be used with point-to-point communications channels and MUST only be sent as a request. A <code>voucherConfigAck</code> command is generated in response to the <code>getVoucherConfig</code> command, indicating that the edge-server has received the request and will make a best-effort attempt to apply the request to the list of intended end-clients. Subsequently, as the results of the request become available, the edge-server MUST generate one or more <code>voucherConfigList</code> commands to report the results to the host.

The propertyId attribute of the class-level element is used to identify the property for which configuration information is being requested. The edge-server MUST only include configuration information associated with that property in its response.

In addition to other event codes that the edge-server MAY report, the edge-server MAY report the following event codes, indicating that the requested action was not taken for an end-client.

- If the edge-server determines that an end-client is not registered for the property, the edge-server MUST report the error using event code S2S\_PVE001 Invalid End-Client For Property.
- If the edge-server is unable to report the voucher configuration for an end-client, the edge-server MUST report the error using event code S2S\_PVE004 Voucher Configuration Not Available For End-Client.

#### 40.13.2 Attribute and Element Detail

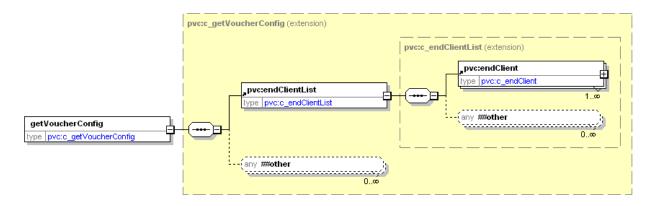

Table 40.28 getVoucherConfig Attributes

| Attribute  | Restrictions                                 | Description                                                                                                    |
|------------|----------------------------------------------|----------------------------------------------------------------------------------------------------|
| clientType | <pre>type: t_clientTypes use: required</pre> | Client type; the type of client to which the command is directed; typically, an edge-server. Wildcards are not permitted.                       |
| clientId   | <pre>type: t_clientId use: required</pre>    | Client identifier; the identifier of the client to which<br>the command is directed; typically, an edge-server.<br>Wildcards are not permitted. |

## Table 40.29 getVoucherConfig Sub-Elements

| Element       | Restrictions        | Description                                        |
|---------------|---------------------|----------------------------------------------------|
| endClientList | minOcc: 1 maxOcc: 1 | Contains the list of end-clients. See Table 40.30. |

### Table 40.30 endClientList Sub-Elements

| Element   | Restrictions           | Description                                |
|-----------|------------------------|--------------------------------------------|
| endClient | minOcc: 1<br>maxOcc: ∞ | Identifies an end-client. See Table 40.31. |

#### Table 40.31 endClient Attributes

| Attribute     | Restrictions                                 | Description                                                                                                    |
|---------------|----------------------------------------------|----------------------------------------------------------------------------------------------------|
| endClientType | <pre>type: t_clientTypes use: required</pre> | End-client type; the type of end-client for which information is being requested. Wildcards are not permitted.                                         |
| endClientId   | <pre>type: t_clientId use: required</pre>    | End-client identifier; the identifier of the end-client for which information is being requested. The S2S_all and S2S_default wildcards are permitted. |

# 40.14 setVoucherConfig Command

## 40.14.1 Command Description

This command is used by a host to set the voucher configuration for one or more end-clients. The command MUST only be used with point-to-point communications channels and MUST only be sent as a request. A voucherConfigAck command is generated in response to the setVoucherConfig command, indicating that the edge-server has received the request and will make a best-effort attempt to apply the request to the list of intended end-clients. Subsequently, as the results of the request become available, the edge-server MUST generate one or more voucherStatusList commands to report the results to the host.

Data sets, which are included in the setVoucherConfig command, overwrite any previous information related to the data sets. Data sets, which are not included, are not affected.

The propertyId attribute of the class-level element is used to identify the property for which configuration information is being set. The edge-server MUST only set configurations for end-clients associated with that property.

In addition to other event codes that the edge-server MAY report, the edge-server MAY report the following event codes, indicating that the requested action was not taken for an end-client.

- If the edge-server determines that an end-client is not registered for the property, the edge-server MUST report the error using event code S2S\_PVE001 Invalid End-Client For Property.
- If the edge-server is unable to set the voucher configuration for an end-client, the edge-server MUST report the error using event code S2S\_PVE005 Unable To Set Voucher Configuration For End-Client.

#### 40.14.2 Attribute and Element Detail

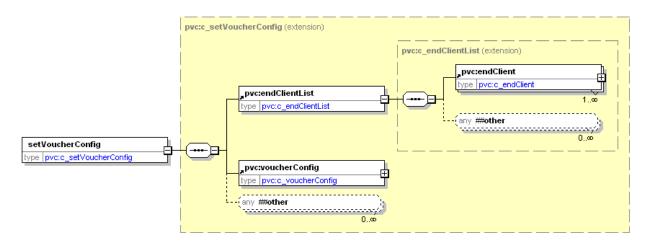

Table 40.32 setVoucherConfig Attributes (Sheet 1 of 2)

| Attribute  | Restrictions  | Description                                                                                                    |
|------------|---------------|----------------------------------------------------------------------------------------------------|
| clientType | use: required | Client type; the type of client to which the command is directed; typically, an edge-server. Wildcards are not permitted. |

### Table 40.32 setVoucherConfig Attributes (Sheet 2 of 2)

| Attribute | Restrictions                              | Description                                                                                                    |
|-----------|-------------------------------------------|----------------------------------------------------------------------------------------------------|
| clientId  | <pre>type: t_clientId use: required</pre> | Client identifier; the identifier of the client to which the command is directed; typically, an edge-server. Wildcards are not permitted. |

#### Table 40.33 setVoucherConfig Sub-Elements

| Element       | Restrictions        | Description                                                                                                    |
|---------------|---------------------|----------------------------------------------------------------------------------------------------|
| endClientList | minOcc: 1 maxOcc: 1 | Contains the list of end-clients. See Table 40.34.                                                               |
| voucherConfig | minOcc: 1 maxOcc: 1 | Contains voucher configuration parameters for the list of end-clients. See Section 40.8, voucherConfig Data Set. |

### Table 40.34 endClientList Sub-Elements

| Element   | Restrictions           | Description                                |
|-----------|------------------------|--------------------------------------------|
| endClient | minOcc: 1<br>maxOcc: ∞ | Identifies an end-client. See Table 40.35. |

### Table 40.35 endClient Attributes

| Attribute     | Restrictions                                 | Description                                                                                                    |
|---------------|----------------------------------------------|----------------------------------------------------------------------------------------------------|
| endClientType | <pre>type: t_clientTypes use: required</pre> | End-client type; the type of end-client being configured. Wildcards are not permitted.                                         |
| endClientId   | <pre>type: t_clientId use: required</pre>    | End-client identifier; the identifier of the end-client being configured. The s2s_all and s2s_default wildcards are permitted. |

# 40.15 reqVoucherStatus Command

## 40.15.1 Command Description

This command is used by an edge-server to request the current voucher status information for one or more end-clients. The command MUST only be used with point-to-point communications channels and MUST only be sent as a request. A voucherConfigAck command is generated in response to the reqVoucherStatus command, indicating that the host has received the request and will make a best-effort attempt to provide the current voucher status for the list of intended end-clients. Subsequently, the host MUST generate one or more setVoucherState commands to report the information to the edge-server.

The propertyId attribute of the class-level element is used to identify the property for which voucher status information is being requested. The edge-server MUST only include voucher status information for end-clients associated with that property in its response.

In addition to other event codes that the host MAY report, the host MAY report the following event codes, indicating that the requested action was not taken for an end-client.

- If the host determines that an end-client is not registered for the property, the host MUST report the error using event code S2S\_PVE001 Invalid End-Client For Property.
- If the host is unable to report the voucher status for an end-client, the host MUST report the error using event code S2S\_PVE002 Voucher Status Unavailable For End-Client.

### 40.15.2 Attribute and Element Detail

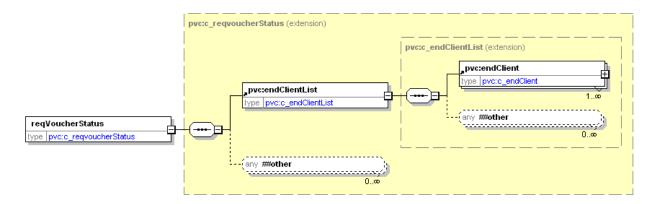

Table 40.36 reqVoucherStatus Attributes

| Attribute  | Restrictions                                 | Description                                                                                                    |
|------------|----------------------------------------------|----------------------------------------------------------------------------------------------------|
| clientType | <pre>type: t_clientTypes use: required</pre> | Client type; the type of client from which the command was sent; typically, an edge-server. Wildcards are not permitted.                 |
| clientId   | <pre>type: t_clientId use: required</pre>    | Client identifier; the identifier of the client from which the command was sent; typically, an edge-server. Wildcards are not permitted. |

### Table 40.37 reqVoucherStatus Sub-Elements

| Element       | Restrictions        | Description                                        |
|---------------|---------------------|----------------------------------------------------|
| endClientList | minOcc: 1 maxOcc: 1 | Contains the list of end-clients. See Table 40.38. |

### Table 40.38 endClientList Sub-Elements

| Element   | Restrictions           | Description                                |
|-----------|------------------------|--------------------------------------------|
| endClient | minOcc: 1<br>maxOcc: ∞ | Identifies an end-client. See Table 40.39. |

#### Table 40.39 endClient Attributes

| Attribute     | Restrictions                                 | Description                                                                                                    |
|---------------|----------------------------------------------|----------------------------------------------------------------------------------------------------|
| endClientType | <pre>type: t_clientTypes use: required</pre> | End-client type; the type of end-client for which information is being requested. Wildcards are not permitted.                                         |
| endClientId   | <pre>type: t_clientId use: required</pre>    | End-client identifier; the identifier of the end-client for which information is being requested. The S2S_all and S2S_default wildcards are permitted. |

## 40.16 voucherStatusList Command

## 40.16.1 Command Description

This command is used by an edge-server to report the current voucher status information for one or more end-clients. The command MUST only be used with point-to-point communications channels and MUST only be sent as a request. A <code>voucherConfigAck</code> command is generated in response to the <code>voucherStatusList</code> command, indicating that the host has received the command.

The voucherStatusList command is generated by an edge-server to report the results of the getVoucherStatus, setVoucherState, and setVoucherConfig commands. A voucherStatusList command MUST also be generated by an edge-server whenever the voucher status of an end-client changes for some other reason – for example, whenever the state of an end-client is changed locally at the end-client.

The propertyId attribute of the class-level element is used to identify the property for which voucher status information is being reported. The edge-server MUST only include voucher status information for end-clients associated with that property in this command.

In addition to other event codes that the host MAY report, the host MAY report the following event codes, indicating that no action was taken for an end-client.

• If the host determines that an end-client is not registered for the property, the host MUST report the error using event code S2S\_PVE001 Invalid End-Client For Property.

## 40.16.2 Attribute and Element Detail

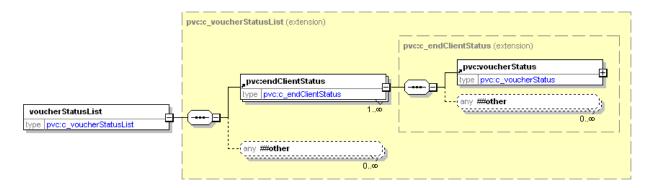

Table 40.40 voucherStatusList Attributes

| Attribute  | Restrictions                                 | Description                                                                                                    |
|------------|----------------------------------------------|----------------------------------------------------------------------------------------------------|
| clientType | <pre>type: t_clientTypes use: required</pre> | Client type; the type of client from which the command was sent; typically, an edge-server. Wildcards are not permitted.                 |
| clientId   | <pre>type: t_clientId use: required</pre>    | Client identifier; the identifier of the client from which the command was sent; typically, an edge-server. Wildcards are not permitted. |

### Table 40.41 voucherStatusList Sub-Elements

| Element         | Restrictions           | Description                                                     |
|-----------------|------------------------|-----------------------------------------------------------------|
| endClientStatus | minOcc: 1<br>maxOcc: ∞ | Contains the voucher status for an end-client. See Table 40.42. |

## Table 40.42 endClientStatus Attributes

| Attribute     | Restrictions                                 | Description                                                                                                    |
|---------------|----------------------------------------------|----------------------------------------------------------------------------------------------------|
| endClientType | <pre>type: t_clientTypes use: required</pre> | End-client type; the type of end-client for which information is being reported. Wildcards are not permitted.                                         |
| endClientId   | <pre>type: t_clientId use: required</pre>    | End-client identifier; the identifier of the end-client for which information is being reported. The S2S_all and S2S_default wildcards are permitted. |

#### Table 40.43 endClientStatus Sub-Elements

| Element       | Restrictions        | Description                                                                              |
|---------------|---------------------|------------------------------------------------------------------------------------------|
| voucherStatus | minOcc: 1 maxOcc: 1 | Contains the voucher status for an end-client. See Section 40.9, voucherStatus Data Set. |

# 40.17 reqVoucherConfig Command

## 40.17.1 Command Description

This command is used by an edge-server to request the current voucher configuration information for one or more end-clients. The command MUST only be used with point-to-point communications channels and MUST only be sent as a request. A <code>voucherConfigAck</code> command is generated in response to the <code>reqVoucherConfig</code> command, indicating that the host has received the request and will make a best-effort attempt to provide the current voucher configuration information for the list of intended end-clients. Subsequently, the host MUST generate one or more <code>setVoucherConfig</code> commands to report the information to the edge-server.

The propertyId attribute of the class-level element is used to identify the property for which configuration information is being requested. The host MUST only include configuration information for end-clients associated with that property in its response.

In addition to other event codes that the host MAY report, the host MAY report the following event codes, indicating that the requested action was not taken for an end-client.

- If the host determines that an end-client is not registered for the property, the host MUST report the error using event code S2S PVE001 Invalid End-Client For Property.
- If the host is unable to report the voucher configuration for an end-client, the host MUST report the error using event code S2S\_PVE004 Voucher Configuration Not Available For End-Client.

#### 40.17.2 Attribute and Element Detail

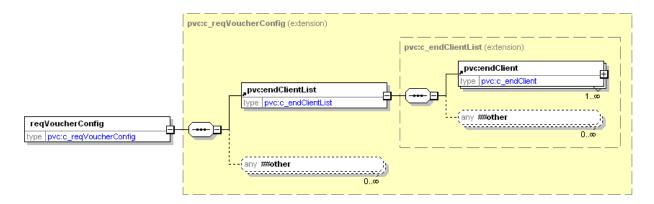

Table 40.44 reqVoucherConfig Attributes

| Attribute  | Restrictions                                 | Description                                                                                                    |
|------------|----------------------------------------------|----------------------------------------------------------------------------------------------------|
| clientType | <pre>type: t_clientTypes use: required</pre> | Client type; the type of client from which the command was sent; typically, an edge-server. Wildcards are not permitted.                 |
| clientId   | <pre>type: t_clientId use: required</pre>    | Client identifier; the identifier of the client from which the command was sent; typically, an edge-server. Wildcards are not permitted. |

### Table 40.45 reqVoucherConfig Sub-Elements

| Element       | Restrictions        | Description                                        |
|---------------|---------------------|----------------------------------------------------|
| endClientList | minOcc: 1 maxOcc: 1 | Contains the list of end-clients. See Table 40.46. |

### Table 40.46 endClientList Sub-Elements

| Element   | Restrictions           | Description                                |
|-----------|------------------------|--------------------------------------------|
| endClient | minOcc: 1<br>maxOcc: ∞ | Identifies an end-client. See Table 40.47. |

#### Table 40.47 endClient Attributes

| Attribute     | Restrictions                                 | Description                                                                                                    |
|---------------|----------------------------------------------|----------------------------------------------------------------------------------------------------|
| endClientType | <pre>type: t_clientTypes use: required</pre> | End-client type; the type of end-client for which information is being requested. Wildcards are not permitted.                                         |
| endClientId   | <pre>type: t_clientId use: required</pre>    | End-client identifier; the identifier of the end-client for which information is being requested. The S2S_all and S2S_default wildcards are permitted. |

# 40.18 voucherConfigList Command

## 40.18.1 Command Description

This command is used by an edge-server to report the current voucher configuration information for one or more end-clients. The command MUST only be used with point-to-point communications channels and MUST only be sent as a request. A <code>voucherConfigAck</code> command is generated in response to the <code>voucherConfigList</code> command, indicating that the host has received the command.

The voucherConfigList command is generated by an edge-server to report the results of the getVoucherConfig command. A voucherConfigList command MUST also be generated by an edge-server whenever the voucher configuration of an end-client changes for some other reason — for example, whenever the configuration of an end-client is changed locally at the end-client.

The propertyId attribute of the class-level element is used to identify the property for which configuration information is being reported. The edge-server MUST only include configuration information for end-clients associated with that property in this command.

In addition to other event codes that the host MAY report, the host MAY report the following event codes, indicating that no action was taken for an end-client.

• If the host determines that an end-client is not registered for the property, the host MUST report the error using event code S2S\_PVE001 Invalid End-Client For Property.

### 40.18.2 Attribute and Element Detail

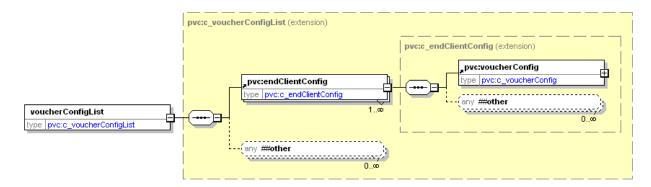

Table 40.48 voucherConfigList Attributes

| Attribute  | Restrictions                                 | Description                                                                                                    |
|------------|----------------------------------------------|----------------------------------------------------------------------------------------------------|
| clientType | <pre>type: t_clientTypes use: required</pre> | Client type; the type of client from which the command was sent; typically, an edge-server. Wildcards are not permitted.                 |
| clientId   | <pre>type: t_clientId use: required</pre>    | Client identifier; the identifier of the client from which the command was sent; typically, an edge-server. Wildcards are not permitted. |

### Table 40.49 voucherConfigList Sub-Elements

| Element         | Restrictions           | Description                                                                |
|-----------------|------------------------|----------------------------------------------------------------------------|
| endClientConfig | minOcc: 1<br>maxOcc: ∞ | Contains the voucher configuration for an end-<br>client. See Table 40.50. |

## Table 40.50 endClientConfig Attributes

| Attribute     | Restrictions                                 | Description                                                                                                    |
|---------------|----------------------------------------------|----------------------------------------------------------------------------------------------------|
| endClientType | <pre>type: t_clientTypes use: required</pre> | End-client type; the type of end-client for which information is being reported. Wildcards are not permitted.                                         |
| endClientId   | <pre>type: t_clientId use: required</pre>    | End-client identifier; the identifier of the end-client for which information is being reported. The S2S_all and S2S_default wildcards are permitted. |

### Table 40.51 endClientConfig Sub-Elements

| Element       | Restrictions        | Description                                                                                     |
|---------------|---------------------|-------------------------------------------------------------------------------------------------|
| voucherConfig | minOcc: 1 maxOcc: 1 | Contains the voucher configuration for an end-client. See Section 40.8, voucherConfig Data Set. |

# 40.19 voucherConfigAck Command

## 40.19.1 Command Description

This command is used by a host or edge-server to acknowledge the receipt of a request, indicating that the host or edge-server will make a best effort attempt to apply the request. The command MUST only be used with point-to-point communications channels and MUST only be sent as a response. The voucherConfigAck command is generated in response to the getVoucherStatus, setVoucherState, getVoucherConfig, setVoucherConfig, reqVoucherStatus, voucherStatusList, reqVoucherConfig, and voucherConfigList commands.

The propertyId attribute of the class-level element is used to identify the property for which a command is being acknowledged. The host MUST include the property specified in the original request in its acknowledgement.

#### 40.19.2 Attribute and Element Detail

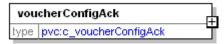

Table 40.52 voucherConfigAck Attributes

| Attribute  | Restrictions                                 | Description                                                                                                    |
|------------|----------------------------------------------|----------------------------------------------------------------------------------------------------|
| clientType | <pre>type: t_clientTypes use: required</pre> | Client type; the type of client referenced in the clientType attribute of the request. Wildcards are not permitted.               |
| clientId   | <pre>type: t_clientId use: required</pre>    | Client identifier; the identifier of the client referenced in the clientId attribute of the request. Wildcards are not permitted. |

## 40.20 getValidationIds Command

## 40.20.1 Command Description

This command is used by an edge-server to request validation identifiers for an end-client. The command MUST only be used with point-to-point communications channels and MUST only be sent as a request. A validationIdList command is generated in response to the getValidationIds command.

All vouchers that have been issued by the end-client MUST be acknowledged by the host before requests for new validation identifiers are generated. Requests for new validation identifiers MUST NOT be generated while the voucher functionality is disabled by the host.

Provided that all vouchers issued by the end-client have been acknowledged by the host and the voucher functionality for the end-client is enabled, the edge-server MUST generate a getValidationIds request under the following circumstances:

- When the number of validation identifiers stored for the end-client falls below the minLevelVallds,
- When the valIdListRefresh or valIdListLife time period expires, or
- When the voucher functionality is enabled by the host after being disabled.

Once the edge-server has determined that the validation identifiers need to be refreshed, the edge-server MUST make a best effort to retry the getValidationIds command at the frequency set in the timeToLive configuration parameter until a valid validationIdList command is received. Once the valIdListLife time period has expired, the edge-server MUST set the validationIdsExpired status attribute to true.

Provided that the valIdListLife time period has not expired, the edge-server may continue to allow the endclient to issue vouchers until all available validation identifiers have been consumed. However, after the voucher functionality is enabled by the host after being disabled, the edge-server MUST NOT allow the endclient to issue any vouchers until the validation identifiers have been refreshed—that is, the edge-server MUST treat the existing validation identifiers as if the valIdListLife time period had expired, setting the validationIdsExpired status attribute to true.

The numValidationIds attribute of the getValidationIds command MUST be set to the difference between the maxValIds configuration parameter and the validationIdsRemaining status attribute, but not less than 0 (zero). The valIdListExpired attribute MUST be set to the value of the validationIdsExpired status attribute. And, the validationListId attribute MUST be set to the value of the validationListId status attribute.

When the allowVoucherIssue configuration attribute is set to false, the edge-server MUST NOT generate any getValidationIds commands for the end-client.

In addition to other errors that the host MAY report, the following error conditions MAY be reported by the host, indicating that no action was taken:

- If the host determines that the endClientType is invalid, the host MUST report the error using error code S2S PVX002 Invalid End-Client Type.
- If the host determines that the endClientId is invalid for the property, the host MUST report the error using error code S2S PVX003 Invalid End-Client for Property.

More information about managing validation identifiers can be found in the G2S protocol.

### 40.20.1.1 Duplicate Commands

A getValidationIds command is not considered to be logically equivalent to any previous getValidationIds command. The host MUST treat each getValidationIds command as if it was logically unique.

## 40.20.2 Attribute and Element Detail

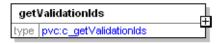

Table 40.53 getValidationIds Attributes

| Attribute        | Restrictions                                                | Description                                                                                                    |
|------------------|-------------------------------------------------------------|----------------------------------------------------------------------------------------------------|
| clientType       | <pre>type: t_clientTypes use: required</pre>                | Client type; the type of client from which the command was sent; typically, an edge-server. Wildcards are not permitted.                                            |
| clientId         | type: t_clientId use: required                              | Client identifier; the identifier of the client from which the command was sent; typically, an edge-server. Wildcards are not permitted.                            |
| endClientType    | <pre>type: t_clientTypes use: required</pre>                | End-client type; type of end-client requiring validation identifiers. Wildcards are not permitted.                                                                  |
| endClientId      | <pre>type: t_clientId use: required</pre>                   | End-client identifier; client identifier of the end-<br>client requiring validation identifiers. Wildcards<br>are not permitted.                                    |
| validationListId | <pre>type: t_validationListId use: required</pre>           | The validationListId received in the last validationIdList command for the end-client; set to 0 (zero) if no such command has been received.                        |
| numValidationIds | <pre>type: xs:int use: optional default: 0 minIncl: 0</pre> | The number of validation identifiers required to restore the number of available validation identifiers to the maxValIds level, but not less than 0 (zero).         |
| valIdListExpired | type: xs:boolean use: optional default: false               | Indicates whether the valIdListLife time period is considered to have expired; set to true if no validation identifiers have ever been received for the end-client. |
| configurationId  | <pre>type: t_configurationId use: optional default: 0</pre> | Configuration identifier; used by the edge-server to determine whether the correct configuration is in use by the end-client.                                       |

## 40.21 validationIdList Command

## 40.21.1 Command Description

This command is used by a host to update the set of validation identifiers for an end-client. The command MUST only be used with point-to-point communications channels and MUST only be sent as a response. The validationIdList command is generated in response to a getValidationIds command.

The host may use the deleteCurrent attribute to indicate that all remaining validation identifiers should be discarded before adding the new validation identifiers provided in the validationIdList command. If the deleteCurrent attribute is set to true, all remaining validation identifiers MUST be discarded. If the deleteCurrent attribute is set to false, all remaining validation identifiers MUST be retained. Validation identifiers MUST be consumed in the order provided. Any new validation identifiers provided in the validationIdList command MUST be consumed after any validation identifiers retained for the end-client. If any validation identifiers are found in the validationIdList command are already recorded for the end-client, the ordering of the validation identifiers MUST NOT be changed, however, the seed values associated with the validation identifiers MUST be updated.

When the deleteCurrent attribute is set to false, the host MUST include the number of validation identifiers specified in the numValidationIds attribute. When the deleteCurrent attribute is set to true, the host MUST include the number of validation identifiers specified in the maxValIds configuration parameter.

If any of the new validation identifiers or seed values cannot be used – for example, a validation identifier includes non-numeric characters or the host provided more validation identifiers than required – the entire new set of validation identifiers MUST NOT be used – the edge-server MUST generate event \$25\_PVE010 Validation Data Error and the edge-server MUST NOT use any of the new validation identifiers, delete any remaining validation identifiers, or update the validationListId, validationIdsRemaining, or validationIdsExpired status attributes.

After successfully recording a new set of validation identifiers, the edge-server MUST update the voucher status to indicate latest validationListId received from the host and the correct number of validationIdsRemaining; the edge-server MUST set validationIdsExpired status attribute to false and restart any timers associated with the valIdsListRefresh and valIdsListLife time periods; and, the edge-server MUST generate event S2S\_PVE011 Validation Data Updated.

#### 40.21.1.1 Duplicate Commands

A validationIdList command is not considered to be logically equivalent to any previous validationIdList command. The host MUST treat each validationIdList command as if it was logically unique.

## 40.21.2 Attribute and Element Detail

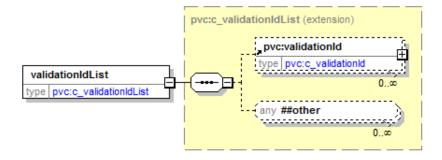

Table 40.54 validationIdList Attributes

| Attribute        | Restrictions                                      | Description                                                                                                    |
|------------------|---------------------------------------------------|----------------------------------------------------------------------------------------------------|
| clientType       | <pre>type: t_clientTypes use: required</pre>      | Client type; the type of client to which the command is directed; typically, an edge-server. Wildcards are not permitted.                 |
| clientId         | <pre>type: t_clientId use: required</pre>         | Client identifier; the identifier of the client to which the command is directed; typically, an edge-server. Wildcards are not permitted. |
| endClientType    | <pre>type: t_clientTypes use: required</pre>      | End-client type; type of end-client requiring validation identifiers. Wildcards are not permitted.                                        |
| endClientId      | <pre>type: t_clientId use: required</pre>         | End-client identifier; client identifier of the end-<br>client requiring validation identifiers. Wildcards<br>are not permitted.          |
| validationListId | <pre>type: t_validationListId use: required</pre> | Host-assigned identifier for the set of validation identifiers.                                                                           |
| deleteCurrent    | type: xs:boolean use: optional default: false     | Indicates whether all remaining validation identifiers for the end-client should be discarded.                                            |

Table 40.55 validationIdList Sub-Elements

| Element      | Restrictions           | Description                                                       |
|--------------|------------------------|-------------------------------------------------------------------|
| validationId | minOcc: 0<br>maxOcc: ∞ | Contains a validation identifier and seed value. See Table 40.56. |

Table 40.56 validationId Attributes (Sheet 1 of 2)

| Attribute    | Restrictions                                  | Description            |
|--------------|-----------------------------------------------|------------------------|
| validationId | <pre>type: t_validationId use: required</pre> | Validation identifier. |

## Table 40.56 validationId Attributes (Sheet 2 of 2)

| Attribute      | Restrictions                                    | Description                       |
|----------------|-------------------------------------------------|-----------------------------------|
| validationSeed | <pre>type: t_validationSeed use: required</pre> | Manual authentication seed value. |

## 40.22 issueVoucher Command

## 40.22.1 Command Description

This command is used by an edge-server to report that a voucher has been issued by an end-client. The command MUST only be used with point-to-point communications channels and MUST only be sent as a request. An issueVoucherAck command is generated in response to the issueVoucher command.

The issueVoucher command SHOULD be generated as soon as the end-client is irreversibly committed to the voucher issuance operation and the associated credits have been removed from the credit meter. The end-client SHOULD NOT wait until the final results of the print operation are known. Waiting for the final results of the print operation could cause significant delays in reporting that the voucher issuance operation had taken place. Presentation errors MAY be reported by setting the endClientException attribute of the issueVoucher command to 1 (one). However, reporting any such errors SHOULD NOT delay the reporting of the voucher issuance operation.

The edge-server MUST make a best effort to retry the issueVoucher command at the frequency set in the timeToLive configuration parameter until a valid issueVoucherAck command is received.

When issuing vouchers for non-cashable credits, the following rules MUST be applied:

- If the allowNonCashOut configuration parameter is set to true:
  - If there is no expiration associated with the non-cashable credits, the end-client MUST produce the voucher for the non-cashable credits and the expireNonCash configuration parameter MUST be used to determine the expiration period for the voucher (not the expiration date/time for the non-cashable credits).
  - If there is an expiration associated with the non-cashable credits and the current date/time is the same as or prior to that expiration, the end-client MUST produce the voucher for the non-cashable credits.
  - If there is an expiration associated with the non-cashable credits and the current date/time is after that expiration, the end-client MUST NOT produce a voucher for the non-cashable credits
- If the allowNonCashOut configuration parameter is set to false, the end-client MUST NOT produce a voucher for the non-cashable credits.

When the combineCashableOut configuration attribute is set to true, the end-client MUST convert any promotional credits to cashable credits when issuing a voucher—a single combined voucher for cashable credits MUST be issued. When the combineCashableOut configuration attribute is set to false, the end-client MUST NOT convert any promotional credits to cashable credits when issuing a voucher—separate vouchers for cashable and promotional credits MUST be issued, if necessary.

The idReaderType, idNumber, and playerId attributes of the issueVoucher command MUST specify the player currently identified by the ID reader associated with voucher the functionality.

The propertyId attribute of the class-level element is used to identify the property for which a voucher issuance is being reported. The edge-server MUST only report voucher issuances for end-clients associated with that property in this command.

More information about recording voucher issuances can be found in the G2S protocol.

#### 40.22.1.1 Duplicate Commands

An issueVoucher command is considered to be logically equivalent to a previous issueVoucher command if the host detects that the transactionId associated with the request was reported in a previous issueVoucher command for the same end-client. In such cases, the host MUST generate a logically equivalent issueVoucherAck command in response to the issueVoucher command.

The host SHOULD also verify that the validationId has not been reported in a previous issueVoucher command. If the validationId has been previously reported and is not a duplicate, the host SHOULD also, if possible, alert the operator to the duplicate voucher.

### 40.22.2 Attribute and Element Detail

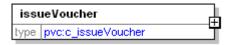

Table 40.57 issueVoucher Attributes (Sheet 1 of 3)

| Attribute     | Restrictions                                                       | Description                                                                                                    |
|---------------|--------------------------------------------------------------------|----------------------------------------------------------------------------------------------------|
| clientType    | <pre>type: t_clientTypes use: required</pre>                       | Client type; the type of client from which the command was sent; typically, an edge-server. Wildcards are not permitted.                 |
| clientId      | <pre>type: t_clientId use: required</pre>                          | Client identifier; the identifier of the client from which the command was sent; typically, an edge-server. Wildcards are not permitted. |
| endClientType | <pre>type: t_clientTypes use: required</pre>                       | End-client type; type of end-client that issued the voucher. Wildcards are not permitted.                                                |
| endClientId   | <pre>type: t_clientId use: required</pre>                          | End-client identifier; client identifier of the end-client that issued the voucher. Wildcards are not permitted.                         |
| transactionId | <pre>type: t_transactionId use: required</pre>                     | Transaction identifier. (issueVoucher.transactionId)                                                                                     |
| idReaderType  | <pre>type: t_idReaderTypes use: optional default: S2S_none</pre>   | Type of ID reader used to identify the player. (issueVoucher.idReaderType)                                                               |
| idNumber      | <pre>type: t_idNumber use: optional default: <empty></empty></pre> | ID number associated with the player. (issueVoucher.idNumber)                                                                            |
| playerId      | <pre>type: t_playerId use: optional default: <empty></empty></pre> | Player identifier. (issueVoucher.playerId)                                                                                               |
| validationId  | <pre>type: t_validationId use: required</pre>                      | Validation identifier. (issueVoucher.validationId)                                                                                       |

Table 40.57 issueVoucher Attributes (Sheet 2 of 3)

| Attribute        | Restrictions                                                                      | Description                                                                                                    |
|------------------|-----------------------------------------------------------------------------------|----------------------------------------------------------------------------------------------------|
| voucherAmt       | <pre>type: t_meterValue use: required</pre>                                       | Voucher amount. (issueVoucher.vouchetAmt)                                                                                                    |
| creditType       | <pre>type: t_creditTypes use: required</pre>                                      | Type of credits; cashable, promotional, or non-cashable. (issueVoucher.creditType)                                                                                                |
| voucherSource    | <pre>type: t_voucherSources use: optional default: S2S_endClient</pre>            | Indicates the source of the voucher; end-<br>client or system.<br>(issueVoucher.voucherSequence)                                                                                  |
| largeWin         | type: xs:boolean use: optional default: false                                     | Indicates whether the voucher was issued because the amount won exceeded the endclient's large win limit.  (issueVoucher.largeWin)                                                |
| voucherSequence  | <pre>type: xs:int use: optional default: 0 minIncl: 0</pre>                       | The issuing end-client's internal voucher sequence number printed on the voucher. (issueVoucher.voucherSequence)                                                                  |
| expireCredits    | type: xs:boolean use: optional default: false                                     | Indicates whether non-cashable credits have an associated expiration date/time; ignored when creditType is not set to S2S_nonCashable.  (issueVoucher.expireCredits)              |
| expireDateTime   | <pre>type: t_dateTime use: optional default: 2000-01- 01T00:00:00.000-00:00</pre> | Expiration date/time associated with non-cashable credits; ignored when creditType is not set to S2S_nonCashable or expireCredits is set to false.  (issueVoucher.expireDateTime) |
| transferAmt      | <pre>type: t_meterValue use: optional default: 0</pre>                            | Actual amount transferred. (issueVoucher.transferAmt)                                                                                                    |
| transferDateTime | <pre>type: t_dateTime use: required</pre>                                         | Date/time that the transfer record was updated. (issueVoucher.transferDateTime)                                                                                                   |
| expireDays       | <pre>type: xs:int use: optional default: -1 minIncl: -1</pre>                     | Number of days before the voucher expires; ignored if expireCredits is set to true; -1 (negative one) indicates that there is no expiration period.  (issueVoucher.expireDays)    |
| endClientAction  | <pre>type: t_voucherClientActions use: required</pre>                             | Indicates whether the end-client issued, stacked or returned the voucher. (issueVoucher.egmAction)                                                                                |

## Table 40.57 issueVoucher Attributes (Sheet 3 of 3)

| Attribute          | Restrictions                                                  | Description                                                                                         |
|--------------------|---------------------------------------------------------------|----------------------------------------------------------------------------------------------------|
| endClientException | <pre>type: t_voucherClientExcs use: optional default: 0</pre> | End-client exception code; 0 (zero) indicates no end-client exceptions. (issueVoucher.egmException) |

## 40.23 issueVoucherAck Command

## 40.23.1 Command Description

This command is used by a host to acknowledge the issuance of a voucher by an end-client. The command MUST only be used with point-to-point communications channels and MUST only be sent as a response. The issueVoucherAck command is generated in response to an issueVoucher command.

The host MUST make a best effort to acknowledge the issueVoucher command. Failure to acknowledge the issueVoucher command will cause the edge-server to retry the issueVoucher command indefinitely.

The propertyId attribute of the class-level element is used to identify the property for which a voucher issuance is being acknowledged. The host MUST only include acknowledgements for end-clients associated with that property in this command.

#### 40.23.1.1 Duplicate Commands

An issueVoucherAck command is considered to be logically equivalent to a previous issueVoucherAck command if the edge-server detects that the voucher issuance request associated with the transactionId was already acknowledged—that is, the state of the transaction request is no longer S2S\_issueSent. Duplicate issueVoucherAck commands can be ignored.

#### 40.23.2 Attribute and Element Detail

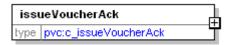

Table 40.58 issueVoucherAck Attributes

| Attribute     | Restrictions                                   | Description                                                                                                    |
|---------------|------------------------------------------------|----------------------------------------------------------------------------------------------------|
| clientType    | <pre>type: t_clientTypes use: required</pre>   | Client type; the type of client to which the command is directed; typically, an edge-server. Wildcards are not permitted.                 |
| clientId      | <pre>type: t_clientId use: required</pre>      | Client identifier; the identifier of the client to which the command is directed; typically, an edge-server. Wildcards are not permitted. |
| endClientType | <pre>type: t_clientTypes use: required</pre>   | End-client type; type of end-client that issued the voucher. Wildcards are not permitted.                                                 |
| endClientId   | <pre>type: t_clientId use: required</pre>      | End-client identifier; client identifier of the end-<br>client that issued the voucher. Wildcards are not<br>permitted.                   |
| transactionId | <pre>type: t_transactionId use: required</pre> | Transaction identifier. (issueVoucherAck.transactionId)                                                                                   |

## 40.24 redeemVoucher Command

## 40.24.1 Command Description

This command is used by an edge-server to request authorization for an end-client to redeem a voucher. The command MUST only be used with point-to-point communications channels and MUST only be sent as a request. An authorizeVoucher command is generated in response to the redeemVoucher command.

If the request is not authorized within the time period specified in the voucherHoldTime configuration attribute, the end-client MUST return the voucher and the edge-server MUST generate a commitVoucher command indicating that the voucher was returned due to a timeout (endClientException = "5"). If an authorizeVoucher command is received after the voucher has been returned (or, in general, at any time a voucher is not being held in escrow), the edge-server MUST ignore the authorizeVoucher command.

While waiting for the voucherHoldTime to expire, the end-client MUST make a best effort to retry the redeemVoucher command at the frequency set in the timeToLive configuration attribute until a valid authorizeVoucher command is received.

After generating a redeemVoucher command and the voucher has stacked or returned, the edge-server MUST always generate a commitVoucher command to report the final disposition of the voucher redemption request. Even if the edge-server does not receive an authorizeVoucher command or receives an error in response to the redeemVoucher command, the edge-server MUST still generate a commitVoucher command for the host to confirm the outcome of the redemption request.

The idReaderType, idNumber, and playerId attributes MUST specify the player currently identified by the ID reader device associated with the voucher functionality.

When the allowVoucherRedeem configuration attribute is set to false, the edge-server MUST NOT generate any redeemVoucher commands.

The propertyId attribute of the class-level element is used to identify the property for which a voucher redemption is being requested. The edge-server MUST only include voucher redemption requests for end-clients associated with that property in this command.

In addition to other errors that the host MAY report, the following error conditions MAY be reported by the host, indicating that no action was taken, in which case, the redemption MUST be aborted with the endClientException attribute set to 2, indicating a redemption error from host – voucher returned:

- If the host determines that the endClientType is invalid, the host MUST report the error using error code S2S PVX002 Invalid End-Client Type.
- If the host determines that the endClientId is invalid for the property, the host MUST report the error using error code S2S PVX003 Invalid End-Client for Property.
- If the host determines that the idReaderType is invalid, the host MUST report the error using error code S2S GBX034 Invalid ID Reader Type.

More information about voucher redemptions can be found in the G2S protocol.

#### 40.24.1.1 Duplicate Commands

A redeemVoucher command is considered to be logically equivalent to a previous redeemVoucher command if the host detects that the transactionId associated with the redemption request was reported in a previous redeemVoucher or commitVoucher command for the same end-client. In such cases, the host MUST generate a logically equivalent authorizeVoucher command in response to the redeemVoucher command.

## 40.24.2 Attribute and Element Detail

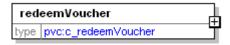

Table 40.59 redeemVoucher Attributes

| Attribute     | Restrictions                                                       | Description                                                                                                    |
|---------------|--------------------------------------------------------------------|----------------------------------------------------------------------------------------------------|
| clientType    | <pre>type: t_clientTypes use: required</pre>                       | Client type; the type of client from which the command was sent; typically, an edge-server. Wildcards are not permitted.                 |
| clientId      | <pre>type: t_clientId use: required</pre>                          | Client identifier; the identifier of the client from which the command was sent; typically, an edge-server. Wildcards are not permitted. |
| endClientType | <pre>type: t_clientTypes use: required</pre>                       | End-client type; type of end-client that originated the redemption request. Wildcards are not permitted.                                 |
| endClientId   | <pre>type: t_clientId use: required</pre>                          | End-client identifier; client identifier of the end-<br>client that originated the redemption request.<br>Wildcards are not permitted.   |
| transactionId | <pre>type: t_transactionId use: required</pre>                     | Transaction identifier. (redeemVoucher.transactionId)                                                                                    |
| idReaderType  | <pre>type: t_idReaderTypes use: optional default: S2S_none</pre>   | Type of ID reader used to identify the player. (redeemVoucher.idReaderType)                                                              |
| idNumber      | <pre>type: t_idNumber use: optional default: <empty></empty></pre> | ID number associated with the player. (redeemVoucher.idNumber)                                                                           |
| playerId      | <pre>type: t_playerId use: optional default: <empty></empty></pre> | Player identifier. (redeemVoucher.playerId)                                                                                              |
| validationId  | <pre>type: t_validationId use: required</pre>                      | Validation identifier. (redeemVoucher.validationId)                                                                                      |

## 40.25 authorizeVoucher Command

## 40.25.1 Command Description

This command is used by a host to authorize (or deny) a voucher redemption request for an end-client. The command MUST only be used with point-to-point communications channels and MUST only be sent as a response. The authorizeVoucher command is generated in response to a redeemVoucher command.

To authorize the redemption of a voucher, the host MUST set the voucherAmt to a non-zero value and MUST set the hostException attribute to 0 (zero). The creditType, voucherSource, largeWin, voucherSequence, expireCredits, and expireDateTime attributes MUST be set to the semantically correct values for the voucher being redeemed.

To deny redemption of a voucher, the host MUST set the voucherAmt to 0 (zero) and MUST set the hostException attribute to a non-zero value indicating the reason for denial. The creditType, voucherSource, largeWin, voucherSequence, expireCredits, and expireDateTime attributes are not relevant and may be set to any syntactically correct values.

The host can set the voucherSource attribute to S2S\_systemIssued to indicate that the voucher was issued by the system (typically, for promotional purposes) or S2S\_endClientIssued to indicate the voucher was issued by an end-client, such as an EGM or kiosk. This feature can be used in jurisdictions where the expense for end-client-issued vouchers is deducted at the time of redemption. In such situations, system-issued vouchers are not deductible and, therefore, are accounted for separately from end-client-issued vouchers. In jurisdictions where this is not an issue, all vouchers can be redeemed and accounted for as end-client-issued vouchers.

The host may use the hostAction attribute to force an end-client to stack a voucher that is not valid or to force an end-client to return the voucher following a valid redemption. If the host authorizes redemption and the end-client is unable to redeem the voucher for any reason, the end-client MUST return the voucher regardless of the hostAction value. The host should use this attribute with extreme caution. The hostAction attribute may be set to one of three values:

- s2s\_endClientAction tells the end-client to perform its normal action of stacking or returning a voucher; for example, stacking a redeemed voucher and returning all others.
- S2S\_stack tells the end-client to stack a voucher following successful completion of the authorizeVoucher command.
  - If the host does not authorize redemption (i.e. hostException is set to a non-zero value), the end-client MUST still stack the voucher, if possible.
  - If the host authorizes redemption of the voucher and the end-client is unable to stack the voucher for any reason, the end-client MUST NOT redeem the voucher.
  - If the host authorizes redemption of the voucher and the end-client is unable to redeem the voucher for any reason, the end-client MUST NOT stack the voucher.
- S2S\_return tells the end-client to return the voucher regardless of whether it was successfully redeemed or not. If hostAction is set to S2S\_return, the end-client MUST NOT stack the voucher under any circumstances.

The endClientAction attribute indicates the final disposition of the voucher—that is, whether the voucher was stacked or returned. If the voucher was stacked by the end-client, the endClientAction attribute MUST be set to S2S redeemed. Otherwise, if the voucher was returned (not stacked) by the end-client, the

endClientAction attribute MUST be set to S2S\_returned. The endClientAction attribute MUST be set based on the actual action performed by the end-client, not the action requested by the host in the hostAction attribute.

When a voucher redemption is authorized, the host MUST record that a redemption request is pending for the voucher. Until a commitvoucher command is received or the status of the voucher is manually reset, additional redemptions MUST NOT be permitted for that voucher by the host.

After the end-client has transferred any required credits to the credit meter and the voucher has been stacked or returned, the edge-server MUST generate a commitVoucher command. In all cases, following the generation of a redeemVoucher command, the edge-server MUST generate a commitVoucher command to report the final results of the voucher redemption request, even if no funds were transferred.

The propertyId attribute of the class-level element is used to identify the property for which a voucher redemption is being authorized or denied. The host MUST only include authorizations and denials for end-clients associated with that property in this command.

#### 40.25.1.1 Duplicate Commands

An authorizeVoucher command is considered to be logically equivalent to a previous authorizeVoucher command if the edge-server detects that the redemption request associated with the transactionId was already authorized or denied—that is, the state of the redemption request is no longer S2S\_redeemSent. Duplicate authorizeVoucher commands MUST be ignored.

#### 40.25.2 Attribute and Element Detail

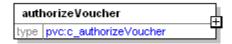

Table 40.60 authorizeVoucher Attributes (Sheet 1 of 2)

| Attribute     | Restrictions                                   | Description                                                                                                    |
|---------------|------------------------------------------------|----------------------------------------------------------------------------------------------------|
| clientType    | <pre>type: t_clientTypes use: required</pre>   | Client type; the type of client to which the command is directed; typically, an edge-server. Wildcards are not permitted.                 |
| clientId      | <pre>type: t_clientId use: required</pre>      | Client identifier; the identifier of the client to which the command is directed; typically, an edge-server. Wildcards are not permitted. |
| endClientType | <pre>type: t_clientTypes use: required</pre>   | End-client type; type of end-client that originated the redemption request. Wildcards are not permitted.                                  |
| endClientId   | <pre>type: t_clientId use: required</pre>      | End-client identifier; client identifier of the end-client that originated the redemption request. Wildcards are not permitted.           |
| transactionId | <pre>type: t_transactionId use: required</pre> | Transaction identifier. (authorizeVoucher.transactionId)                                                                                  |

Table 40.60 authorizeVoucher Attributes (Sheet 2 of 2)

| Attribute       | Restrictions                                                           | Description                                                                                                    |
|-----------------|------------------------------------------------------------------------|----------------------------------------------------------------------------------------------------|
| validationId    | <pre>type: t_validationId use: required</pre>                          | Validation identifier. (authorizeVoucher.validationId)                                                                                                    |
| voucherAmt      | <pre>type: t_meterValue use: required</pre>                            | Voucher amount. (authorizeVoucher.vouchetAmt)                                                                                                    |
| creditType      | <pre>type: t_creditTypes use: required</pre>                           | Type of credits; cashable, promotional, or non-cashable. (authorizeVoucher.creditType)                                                                                                |
| voucherSource   | type: t_voucherSources use: optional default: S2S_endClient            | Indicates the source of the voucher; end-client or system.  (authorizeVoucher.voucherSequence)                                                                                        |
| largeWin        | type: xs:boolean use: optional default: false                          | Indicates whether the voucher was issued because the amount won exceeded the endclient's large win limit.  (authorizeVoucher.largeWin)                                                |
| voucherSequence | <pre>type: xs:int use: optional default: 0 minIncl: 0</pre>            | The issuing end-client's internal voucher sequence number printed on the voucher. (authorizeVoucher.voucherSequence)                                                                  |
| expireCredits   | type: xs:boolean use: optional default: false                          | Indicates whether non-cashable credits have an associated expiration date/time; ignored when creditType is not set to S2S_nonCashable. (authorizeVoucher.expireCredits)               |
| expireDateTime  | type: t_dateTime use: optional default: 2000-01- 01T00:00:00.000-00:00 | Expiration date/time associated with non-cashable credits; ignored when creditType is not set to S2S_nonCashable or expireCredits is set to false.  (authorizeVoucher.expireDateTime) |
| hostAction      | type: t_voucherHostActions use: optional default: S2S_endClientAction  | Indicates whether the host prefers the voucher to be stacked, returned, or that the end-client determines the appropriate action.  (authorizeVoucher.hostAction)                      |
| hostException   | <pre>type: t_voucherHostExcs use: optional default: 0</pre>            | Exception code set by host. (authorizeVoucher.hostException)                                                                                                    |

## 40.26 commitVoucher Command

## 40.26.1 Command Description

This command is used by an edge-server to report the final results of a voucher redemption request to the host. The command MUST NOT be generated until all payments associated with the voucher redemption request have been made. The command MUST only be used with point-to-point communications channels and MUST only be sent as a request. A commitVoucherAck command is generated in response to the commitVoucher command.

The commitVoucher command is generated regardless of whether the redemption was successful. If unsuccessful, the transferamt attribute MUST be set to 0 (zero) and the endClientException MUST be set to a non-zero value. If successful, the transferamt attribute MUST be set to the actual amount transferred and the endClientException attribute MUST be set to 0 (zero). If the redemption was unsuccessful, the host MUST reset the status of the voucher so that it can be redeemed elsewhere.

The edge-server MUST make a best effort to retry the commitVoucher command at the frequency specified in the timeToLive configuration parameter for the end-client until a valid commitVoucherAck command is received.

The propertyId attribute of the class-level element is used to identify the property for which the final results of the redemption request are being reported. The edge-server MUST only include results for end-clients associated with that property in this command.

#### 40.26.1.1 Duplicate Commands

A commitVoucher command is considered to be logically equivalent to a previous commitVoucher command if the host detects that the transactionId associated with the command was reported in a previous commitVoucher command for the same end-client. In such cases, the host MUST generate a logically equivalent commitVoucherAck command in response to the commitVoucher command.

#### 40.26.2 Attribute and Element Detail

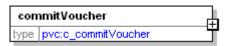

Table 40.61 commitVoucher Attributes (Sheet 1 of 3)

| Attribute     | Restrictions                                 | Description                                                                                                    |
|---------------|----------------------------------------------|----------------------------------------------------------------------------------------------------|
| clientType    | <pre>type: t_clientTypes use: required</pre> | Client type; the type of client from which the command was sent; typically, an edge-server. Wildcards are not permitted.                 |
| clientId      | <pre>type: t_clientId use: required</pre>    | Client identifier; the identifier of the client from which the command was sent; typically, an edge-server. Wildcards are not permitted. |
| endClientType | <pre>type: t_clientTypes use: required</pre> | End-client type; type of end-client that originated the redemption request. Wildcards are not permitted.                                 |

Released: 2016/03/14 Page 2605

Table 40.61 commitVoucher Attributes (Sheet 2 of 3)

| Attribute        | Restrictions                                                                      | Description                                                                                                    |
|------------------|-----------------------------------------------------------------------------------|----------------------------------------------------------------------------------------------------|
| endClientId      | <pre>type: t_clientId use: required</pre>                                         | End-client identifier; client identifier of the end-client that originated the redemption request. Wildcards are not permitted.                                                    |
| transactionId    | <pre>type: t_transactionId use: required</pre>                                    | Transaction identifier; assigned by the end-<br>client. (commitVoucher.transactionId)                                                                                              |
| validationId     | <pre>type: t_validationId use: required</pre>                                     | Validation identifier. (commitVoucher.validationId)                                                                                                    |
| voucherAmt       | <pre>type: t_meterValue use: required</pre>                                       | Voucher amount. (commitVoucher.vouchetAmt)                                                                                                    |
| creditType       | <pre>type: t_creditTypes use: required</pre>                                      | Type of credits; cashable, promotional, or non-cashable. (commitVoucher.creditType)                                                                                                |
| voucherSource    | <pre>type: t_voucherSources use: optional default: S2S_endClient</pre>            | Indicates the source of the voucher; end-<br>client or system.<br>(commitVoucher.voucherSequence)                                                                                  |
| largeWin         | type: xs:boolean use: optional default: false                                     | Indicates whether the voucher was issued because the amount won exceeded the endclient's large win limit.  (commitVoucher.largeWin)                                                |
| voucherSequence  | <pre>type: xs:int use: optional default: 0 minIncl: 0</pre>                       | The issuing end-client's internal voucher sequence number printed on the voucher. (commitVoucher.voucherSequence)                                                                  |
| expireCredits    | type: xs:boolean use: optional default: false                                     | Indicates whether non-cashable credits have an associated expiration date/time; ignored when creditType is not set to S2S_nonCashable.  (commitVoucher.expireCredits)              |
| expireDateTime   | <pre>type: t_dateTime use: optional default: 2000-01- 01T00:00:00.000-00:00</pre> | Expiration date/time associated with non-cashable credits; ignored when creditType is not set to S2S_nonCashable or expireCredits is set to false.  (commitVoucher.expireDateTime) |
| transferAmt      | <pre>type: t_meterValue use: optional default: 0</pre>                            | Actual amount transferred. (commitVoucher.transferAmt)                                                                                                    |
| transferDateTime | <pre>type: t_dateTime use: required</pre>                                         | Date/time that the transaction was committed.  (commitVoucher.transferDateTime)                                                                                                    |
| endClientAction  | <pre>type: t_voucherClientActions use: required</pre>                             | Indicates whether the end-client stacked or returned the voucher. (commitVoucher.egmAction)                                                                                        |

Table 40.61 commitVoucher Attributes (Sheet 3 of 3)

| Attribute          | Restrictions                                                  | Description                                                                                           |
|--------------------|---------------------------------------------------------------|----------------------------------------------------------------------------------------------------|
| endClientException | <pre>type: t_voucherClientExcs use: optional default: 0</pre> | End-client exception code; 0 (zero) indicates no end-client exceptions.  (commitVoucher.egmException) |

## 40.27 commitVoucherAck Command

## 40.27.1 Command Description

This command is used by a host to acknowledge receipt of the final results of a voucher redemption request. The command MUST only be used with point-to-point communications channels and MUST only be sent as a response. The commitVoucherAck command is generated in response to a commitVoucher command.

The host must make a best effort to acknowledge commitvoucher commands. Class-specific application-level error codes MUST NOT be used. Failure to acknowledge the commands may cause loss of voucher functionality.

The propertyId attribute of the class-level element is used to identify the property for which the receipt of the final results of a voucher redemption request is being acknowledged. The host MUST only include acknowledgements for end-clients associated with that property in this command.

#### 40.27.1.1 Duplicate Commands

A commitVoucherAck command is considered to be logically equivalent to a previous commitVoucherAck command if the edge-server detects that the final result of the redemption associated with the transactionId has already been acknowledged—that is, the state of the transaction is no longer S2S\_commitSent. Duplicate commitVoucherAck commands can be ignored.

### 40.27.2 Attribute and Element Detail

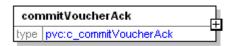

Table 40.62 commitVoucherAck Attributes

| Attribute     | Restrictions                                   | Description                                                                                                    |
|---------------|------------------------------------------------|----------------------------------------------------------------------------------------------------|
| clientType    | <pre>type: t_clientTypes use: required</pre>   | Client type; the type of client to which the command is directed; typically, an edge-server. Wildcards are not permitted.                 |
| clientId      | <pre>type: t_clientId use: required</pre>      | Client identifier; the identifier of the client to which the command is directed; typically, an edge-server. Wildcards are not permitted. |
| endClientType | <pre>type: t_clientTypes use: required</pre>   | End-client type; type of end-client that originated the redemption request. Wildcards are not permitted.                                  |
| endClientId   | <pre>type: t_clientId use: required</pre>      | End-client identifier; client identifier of the end-<br>client that originated the redemption request.<br>Wildcards are not permitted.    |
| transactionId | <pre>type: t_transactionId use: required</pre> | Transaction identifier. (commitVoucherAck.transactionId)                                                                                  |

# 40.28 voucherUpdate Command

## 40.28.1 Command Description

This command is used by a host to broadcast updates to voucher information to clients that have set subscriptions for that information. The command MUST only be used with point-to-point communications channels and MUST only be sent as a request or as a notification. When sent as a request, a voucherUpdateAck command is generated in response to the voucherUpdate command.

The propertyId attribute of the class-level element is used to identify the property for which voucher information is being reported. The host MUST only include voucher information associated with that property in this command.

#### 40.28.2 Attribute and Element Detail

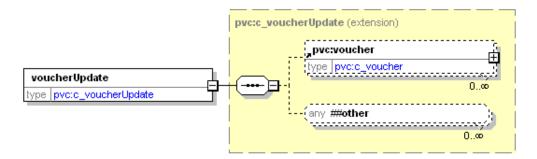

Table 40.63 voucherUpdate Attributes

| Attribute  | Restrictions                                 | Description                                                                                                    |
|------------|----------------------------------------------|----------------------------------------------------------------------------------------------------|
| clientType | <pre>type: t_clientTypes use: required</pre> | Client type; the type of client to which the command is directed. Wildcards are not permitted.                 |
| clientId   | <pre>type: t_clientId use: required</pre>    | Client identifier; the identifier of the client to which the command is directed. Wildcards are not permitted. |

Table 40.64 voucherUpdate Sub-Elements

| Element | Restrictions        | Description                                                        |
|---------|---------------------|--------------------------------------------------------------------|
| voucher | minOcc: 0 maxOcc: ∞ | Contains voucher information. See Section 40.10, voucher Data Set. |

# 40.29 voucherUpdateAck Command

## 40.29.1 Command Description

This command is used by a client to acknowledge the receipt of voucher updates from the host. The command MUST only be used with point-to-point communications channels and MUST only be sent as a response. The voucherUpdateAck command is generated in response to the voucherUpdate command.

The propertyId attribute of the class-level element is used to identify the property for which the updates were acknowledged. The host MUST include the property specified in the original request in its acknowledgement.

## 40.29.2 Attribute and Element Detail

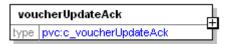

Table 40.65 voucherUpdateAck Attributes

| Attribute  | Restrictions                                 | Description                                                                                                   |
|------------|----------------------------------------------|----------------------------------------------------------------------------------------------------|
| clientType | <pre>type: t_clientTypes use: required</pre> | Client type; the type of client from which the command was sent. Wildcards are not permitted.                 |
| clientId   | <pre>type: t_clientId use: required</pre>    | Client identifier; the identifier of the client from which the command was sent. Wildcards are not permitted. |

# 40.30 queryVouchers Command

## 40.30.1 Command Description

This command is used by a client to request a list of vouchers from the host. Vouchers can be selected by date/time, status, player, and/or end-client. The command MUST only be used with point-to-point communications channels and MUST only be sent as a request. A voucherResults command is generated in response to the queryVouchers command.

The propertyId attribute of the class-level element is used to identify the property for which vouchers are being requested. The host MUST only include vouchers associated with that property in its response.

Vouchers can be filtered based on various criteria including date/time, status, end-client, and/or the player. A voucher MUST qualify under all relevant criteria before it is included in the response.

- The beginDateTime and endDateTime MUST always be specified by the client and MUST always be used by the host; only vouchers with a transDateTime that is greater than or equal to the beginDateTime and that is less than or equal to the endDateTime MUST be included in the response.
- If the voucherState is not set to \$2\$\_all, only vouchers with the specified status MUST be included in the response; otherwise, filtering on voucherState MUST not be performed by the host.
- If the endClientType is not set to S2S\_all, only vouchers associated with the specified endClientType MUST be included in the response; otherwise, filtering on endClientType MUST NOT be performed by the host.
- If the endClientId is not set to S2S\_all, only vouchers associated with the specified endClientId MUST be included in the response; otherwise, filtering on endClientId MUST NOT be performed by the host.
- If the idNumber is not empty, only vouchers with the specified idReaderType and idNumber MUST be included in the response; otherwise, filtering on idReaderType and idNumber MUST NOT be performed by the host.
- If the playerId is not empty, only vouchers for the specified player MUST be included in the response; otherwise, filtering on playerId MUST NOT be performed by the host.

In addition to other error codes that the host MAY report, the host MAY report the following error codes to the client, indicating that the request could not be processed.

- If the voucherState is not set to S2S\_all and the host determines that the voucherState is invalid, the host MUST report the error using error code S2S\_PVX004 Invalid Voucher State.
- If the endClientType is not set to S2S\_all and the host determines that the endClientType is invalid, the host MUST report the error using error code S2S\_PVX002 Invalid End-Client Type.
- If the endClientId is not set to s2s\_all and the host determines that the end-client is not registered for the property, the host MUST report the error using error code S2S\_PVX003 Invalid End-Client for Property.
- If the host determines that the idReaderType is invalid, the host MUST report the error using error code S2S\_GBX034 Invalid ID Reader Type.

If the specified selection criteria result in an empty list of vouchers, the host MUST simply return an empty list to the client.

Released: 2016/03/14 Page 2611

#### 40.30.1.1 Managing Results Lists

The maxQueryResults attribute indicates the maximum number of vouchers that the host may include in the result list returned to the client. The host MUST NOT report more vouchers in the result list than the number specified in the maxQueryResults attribute. If the maxQueryResults attribute is set to 0 (zero), the host MAY return any number of vouchers in the result list.

The combination of the lastEndClientType, lastEndClientId, and lastTransactionId attributes MAY be used to identify the last voucher received in a previous query. This option MAY be used to request additional vouchers when the previous query did not include the complete result list—that is, the remainingResults attribute reported with the previous query was greater than 0 (zero). In such cases, the lastEndClientType, lastEndClientId, and lastTransactionId attributes reported in the previous query SHOULD be included as the lastEndClientType, lastEndClientId, and lastTransactionId attributes of the subsequent query.

When a lastEndClientType other than S2S\_all is specified, all vouchers with an endClientType less than the lastEndClientType MUST be excluded from the result list; all vouchers with an endClientType equal to the lastEndClientType and an endClientId less than the lastEndClientId MUST be excluded from the result list; and, all vouchers with an endClientType equal to the lastEndClientType and an endClientId equal to the lastEndClientId and a transactionId less than or equal to the lastTransactionId MUST be excluded from the result list. When the lastEndClientType is set to S2S\_all, all vouchers are eligible to be included in the result list.

The host MUST organize the vouchers contained in the result list in ascending order by endClientType, endClientId, and then transactionId. The lastEndClientType, lastEndClientId, and lastTransactionId attributes MUST be set to the endClientType, endClientId, and transactionId of the last voucher contained in the result list. The currentResults attribute MUST be set to the total number of vouchers in the result list.

When the number of vouchers selected by a query exceeds the number of vouchers included in the result list, the host MUST organize the vouchers into ascending order before constructing the result list, returning the vouchers with the lowest endClientTypes, endClientIds, and then transactionIds in the result list. In such cases, the remainingResults attribute MUST be set to a value greater than 0 (zero). The value MAY reflect the actual number of vouchers that satisfied the query but were not included in the result list or the value MAY simply indicate that not all vouchers were included in the result list. If all vouchers that satisfied the query were included in the result list, the remainingResults attribute MUST be set to 0 (zero).

When the number of vouchers selected by a query exceeds the number of vouchers included in the result list, the host MAY use the <code>lastQueryId</code> attribute to identify a static query that was used to satisfy the request. In such cases, when additional results from the same query are needed, the <code>lastQueryId</code> received in the response to a previous request SHOULD be used as the <code>lastQueryId</code> in subsequent requests. This indicates that the host SHOULD continue to report results from the same query. However, the host MAY generate a new query when necessary – for example, if a query times out. If the <code>lastQueryId</code> attribute is set to <code>sempty</code> or the value of the <code>lastQueryId</code> attribute is invalid, the host MUST generate a new query.

Before all of the results of a static query have been requested by the client, the client MAY terminate the static query early by setting the maxQueryResults attribute to -1 (negative one) in its request. This indicates that the client does not require any additional results from the static query and that the host can release any resources associated with the static query. When responding to such a request, the host MUST set the currentResults and remainingResults attributes to 0 (zero) and set the lastQueryId to <empty>.

## 40.30.2 Attribute and Element Detail

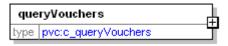

Table 40.66 queryVouchers Attributes (Sheet 1 of 2)

| Attribute         | Restrictions                                                       | Description                                                                                                    |
|-------------------|--------------------------------------------------------------------|----------------------------------------------------------------------------------------------------|
| clientType        | <pre>type: t_clientTypes use: required</pre>                       | Client type; the type of client from which the command was sent. Wildcards are not permitted.                              |
| clientId          | <pre>type: t_clientId use: required</pre>                          | Client identifier; the identifier of the client from which the command was sent. Wildcards are not permitted.              |
| beginDateTime     | type: t_dateTime use: required                                     | Beginning date/time for the query.                                                                                         |
| endDateTime       | type: t_dateTime use: required                                     | Ending date/time for the query.                                                                                            |
| voucherStatus     | <pre>type: t_voucherStates use: optional default: S2S_all</pre>    | Voucher status; S2S_all wildcard permitted.                                                                                |
| endClientType     | <pre>type: t_clientTypes use: optional default: S2S_all</pre>      | End-client type; the type of end-client for which vouchers should be reported; \$25_all wildcard permitted.                |
| endClientId       | <pre>type: t_clientId use: optional default: S2S_all</pre>         | End-client identifier; the identifier of the end-client for which vouchers should be reported; S2S_all wildcard permitted. |
| idReaderType      | type: t_idReaderTypes use: optional default: S2S_none              | Type of ID reader device.                                                                                                  |
| idNumber          | <pre>type: t_idNumber use: optional default: <empty></empty></pre> | ID number.                                                                                                    |
| playerId          | <pre>type: t_playerId use: optional default: <empty></empty></pre> | Player identifier.                                                                                                    |
| maxQueryResults   | <pre>type: t_quantity use: optional default: 0</pre>               | The maximum number of vouchers that the host should include in the result list; fewer results may be included.             |
| lastEndClientType | <pre>type: t_clientTypes use: optional default: S2S_all</pre>      | The last endClientType received by the client in a previous query.                                                         |
| lastEndClientId   | <pre>type: t_clientId use: optional default: S2S_all</pre>         | The last endClientId received by the client in a previous query.                                                           |

Table 40.66 queryVouchers Attributes (Sheet 2 of 2)

| Attribute         | Restrictions                                                      | Description                                                                                                    |
|-------------------|-------------------------------------------------------------------|----------------------------------------------------------------------------------------------------|
| lastTransactionId | <pre>type: t_transactionId use: optional default: 0</pre>         | The last transactionId received by the client in a previous query.                                                                                                    |
| lastQueryId       | <pre>type: t_s2sId32 use: optional default: <empty></empty></pre> | The identifier of the last static query performed by the host; can be set by the client to continue gathering results from the static query; if set to <empty>, the host MUST perform a new query.</empty> |

## 40.31 voucherResults Command

#### 40.31.1 Command Description

This command is used by the host to report a list of vouchers to a client. The command MUST only be used with point-to-point communications channels and MUST only be sent as a response. The voucherResults command is generated in response to a queryVouchers command.

The propertyId attribute of the class-level element is used to identify the property for which vouchers are being reported. The host MUST only include vouchers associated with that property in this command.

See Section 40.30, queryVouchers Command, for more details regarding the currentResults, remainingResults, lastEndClientType, lastEndClientId, lastTransactionId, and lastQueryId attributes.

#### 40.31.2 Attribute and Element Detail

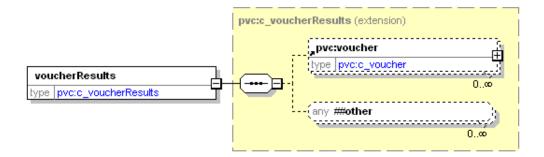

Table 40.67 voucherResults Attributes (Sheet 1 of 2)

| Attribute         | Restrictions                                                  | Description                                                                                                    |
|-------------------|---------------------------------------------------------------|----------------------------------------------------------------------------------------------------|
| clientType        | <pre>type: t_clientTypes use: required</pre>                  | Client type; the type of client to which the command is directed. Wildcards are not permitted.                                                                                                    |
| clientId          | <pre>type: t_clientId use: required</pre>                     | Client identifier; the identifier of the client to which the command is directed. Wildcards are not permitted.                                                                                                    |
| currentResults    | <pre>type: t_quantity use: optional default: 0</pre>          | The number of vouchers included in the response.                                                                                                    |
| remainingResults  | <pre>type: t_quantity use: optional default: 0</pre>          | The number of vouchers remaining in the query that were not included in the response; any value greater than 0 (zero) indicates that all transactions were not included; the value may represent the actual number of remaining records or the value may simply indicate that additional records are available; when set to 0 (zero), no additional records are available. |
| lastEndClientType | <pre>type: t_clientTypes use: optional default: S2S_all</pre> | The endClientType of the last record contained in the response; if no records, set to S2S_all.                                                                                                    |

Released: 2016/03/14 Page 2615

Table 40.67 voucherResults Attributes (Sheet 2 of 2)

| Attribute         | Restrictions                                                      | Description                                                                                                    |
|-------------------|-------------------------------------------------------------------|----------------------------------------------------------------------------------------------------|
| lastEndClientId   | <pre>type: t_clientId use: optional default: S2S_all</pre>        | The endClientId of the last record contained in the response; if no records, set to S2S_all.                                                                                                    |
| lastTransactionId | <pre>type: t_transactionId use: optional default: 0</pre>         | The transactionId of the last record contained in the query; if no records, set to 0 (zero).                                                                                                    |
| lastQueryId       | <pre>type: t_s2sId32 use: optional default: <empty></empty></pre> | The identifier of the query performed by the host; can used to report the results of a static query over a series of responses; if set to <empty>, a static query was not used—the host will perform a new query for each new request.</empty> |

#### Table 40.68 voucherResults Sub-Elements

| Element | Restrictions           | Description                                                        |
|---------|------------------------|--------------------------------------------------------------------|
| voucher | minOcc: 0<br>maxOcc: ∞ | Contains voucher information. See Section 40.10, voucher Data Set. |

# 40.32 postVouchers Command

#### 40.32.1 Command Description

This command is used by a client to request that the host post a list of vouchers to a specified location. The command MUST only be used with point-to-point communications channels and MUST only be sent as a request. A postVouchersAck command is generated in response to the postVouchers command.

The propertyId attribute of the class-level element is used to identify the property for which vouchers are being requested. The host MUST only include vouchers associated with that property in its response.

The beginDateTime, endDateTime, voucherState, endClientType, endClientId, idReaderType, idNumber, and playerId attributes of the postVouchers command MUST operate the same as similar attributes within the queryVouchers command. Likewise, error conditions related to those attributes MUST operate the same as similar error conditions specified for the queryVouchers command. See Section 40.30, queryVouchers Command, for more details.

The transferType, transferLocation, and transferParams attributes MUST operate the same as similar attributes within the uploadPackage command within the download class. See Chapter 36, download Class, for more details.

In addition to other error codes that the host MAY report, the host MAY report the following error codes to the client, indicating that the request could not be processed.

- If the transfer location is invalid, the host MUST report the error using error code S2S\_PVX020 Invalid Transfer Location.
- If the transfer parameters are invalid, the host MUST report the error using error code S2S\_PVX021 Invalid Transfer Parameters.
- If the transfer fails for any other reason, the host MUST report the error using error code S2S\_PVX022 File Transfer Failed.

The list of vouchers that is posted to the specified location MUST be constructed as an XML file. The root element of the XML file MUST be a postVouchers element. The attributes of the postVouchers element MUST be set to the values as contained in the postVouchers request. Each voucher MUST be contained in a voucher sub-element of the postVouchers element. The syntax of the postVouchers and voucher elements MUST conform to the syntax defined for those elements within the S2S protocol; the only exception is that voucher elements are permitted as sub-elements of postVouchers elements.

If the specified selection criteria result in an empty list of vouchers, the host MUST simply post a postVouchers element containing an empty list of vouchers to the specified location.

#### 40.32.2 Attribute and Element Detail

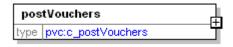

Table 40.69 postVouchers Attributes

| Attribute        | Restrictions                                                                  | Description                                                                                                    |
|------------------|-------------------------------------------------------------------------------|----------------------------------------------------------------------------------------------------|
| clientType       | <pre>type: t_clientTypes use: required</pre>                                  | Client type; the type of client from which the command was sent. Wildcards are not permitted.                                     |
| clientId         | <pre>type: t_clientId use: required</pre>                                     | Client identifier; the identifier of the client from which the command was sent. Wildcards are not permitted.                     |
| beginDateTime    | <pre>type: t_dateTime use: required</pre>                                     | Beginning date/time for the query.                                                                                                |
| endDateTime      | <pre>type: t_dateTime use: required</pre>                                     | Ending date/time for the query.                                                                                                   |
| voucherStatus    | <pre>type: t_voucherStates use: optional default: S2S_all</pre>               | Voucher status; S2S_all wildcard permitted.                                                                                       |
| endClientType    | <pre>type: t_clientTypes use: optional default: S2S_all</pre>                 | End-client type; the type of end-client for which vouchers should be reported; S2S_all wildcard permitted.                        |
| endClientId      | <pre>type: t_clientId use: optional default: S2S_all</pre>                    | End-client identifier; the identifier of the end-<br>client for which vouchers should be reported;<br>S2S_all wildcard permitted. |
| idReaderType     | <pre>type: t_idReaderTypes use: optional default: S2S_none</pre>              | Type of ID reader device.                                                                                                    |
| idNumber         | <pre>type: t_idNumber use: optional default: <empty></empty></pre>            | ID number.                                                                                                    |
| playerId         | <pre>type: t_playerId use: optional default: <empty></empty></pre>            | Player identifier.                                                                                                    |
| transferType     | <pre>type: t_transferTypes use: required</pre>                                | Transfer type; S2S_uploadPut.                                                                                                    |
| transferLocation | <pre>type: t_transportLocation use: required</pre>                            | URI to which the results should be transferred.<br>See Section 36.1.10, Supported Transfer<br>Protocols, for more details.        |
| transferParams   | <pre>type: xs:string use: optional maxLen: 128 default: <empty></empty></pre> | Optional parameters required for the transfer.                                                                                    |

# 40.33 postVouchersAck Command

#### 40.33.1 Command Description

This command is used by the host to report that a list of vouchers has been successfully posted. The command MUST only be used with point-to-point communications channels and MUST only be sent as a response. The postVouchersAck command is generated in response to a postVouchers command.

The propertyId attribute of the class-level element is used to identify the property for which vouchers are being reported. The host MUST only include vouchers associated with that property in this command.

#### 40.33.2 Attribute and Element Detail

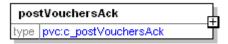

Table 40.70 postVouchersAck Attributes

| Attribute  | Restrictions                                 | Description                                                                                                    |
|------------|----------------------------------------------|----------------------------------------------------------------------------------------------------|
| clientType | <pre>type: t_clientTypes use: required</pre> | Client type; the type of client to which the command is directed. Wildcards are not permitted.                 |
| clientId   | <pre>type: t_clientId use: required</pre>    | Client identifier; the identifier of the client to which the command is directed. Wildcards are not permitted. |

Released: 2016/03/14 Page 2619

# 40.34 Data Types

The following tables describe the data types specific to the playerVoucher class. See Appendix A for other data types used within the playerVoucher class as well as other classes.

Table 40.71 playerVoucher Data Types

| Data Type              | Restrictions                                                             | Description                               |
|------------------------|--------------------------------------------------------------------------|-------------------------------------------|
| t_validationId         | type: xs:string minLen: 18 maxLen: 18                                    | Validation identifier.                    |
| t_validationListId     | type: xs:long minIncl: 0                                                 | Host-assigned validation list identifier. |
| t_validationSeed       | <pre>type: xs:string maxLen: 20 pattern: [ -~]{0,20}</pre>               | Validation seed.                          |
| t_voucherActions       | type: xs:string enumerations:     S2S_issue     S2S_redeem               | Type of voucher action.                   |
| t_voucherBoolean       | type: xs:string enumerations:     S2S_true     S2S_false     S2S_unknown | Voucher tri-state boolean value.          |
| t_voucherClientActions | type: t_extensibleList<br>enumerations:<br>See Section 40.34.1.          | Voucher client actions.                   |
| t_voucherClientExcs    | type: t_exceptionCode<br>See Section 40.34.2.                            | Voucher end-client exception code.        |
| t_voucherHostActions   | type: t_extensibleList<br>enumerations:<br>See Section 40.34.3.          | Voucher host actions.                     |
| t_voucherHostExcs      | type: t_exceptionCode<br>See Section 40.34.4.                            | Voucher host exception code.              |
| t_voucherSources       | type: xs:string enumertaions:     S2S_endClient     S2S_system           | Issuance source for the voucher.          |
| t_voucherStates        | type: t_extensibleList enumerations: See Section 40.34.5.                | Voucher transaction states.               |
| t_voucherTitle16       | type: xs:string maxLen: 16                                               | 16-charcater string.                      |
| t_voucherTitle40       | type: xs:string maxLen: 40                                               | 40-character string.                      |

## 40.34.1 Enumeration Values for t\_voucherClientActions

Table 40.72 Enumeration Values for t\_voucherClientActions

| Enumeration  | Description                     |
|--------------|---------------------------------|
| S2S_issued   | Voucher issued.                 |
| S2S_pending  | Voucher redemption requested.   |
| S2S_redeemed | Voucher stacked.                |
| S2S_returned | Voucher returned (not stacked). |

## 40.34.2 Exception Codes for t\_voucherClientExcs

Table 40.73 Exception Codes for t\_voucherClientExcs

| Exception | Description                                             |
|-----------|---------------------------------------------------------|
| 0         | Transaction successful.                                 |
| 1         | Printer presentation error – partial voucher issued.    |
| 2         | Redemption error from host – voucher returned.          |
| 3         | Redemption exception from host – voucher returned.      |
| 4         | Redemption exception from host – voucher stacked.       |
| 5         | Redemption timed out – voucher returned.                |
| 6         | Voucher exceeds credit limit – voucher returned.        |
| 7         | Game state changed – voucher returned.                  |
| 8         | Another transaction in process – voucher returned.      |
| 9         | Cannot mix non-cashable expirations – voucher returned. |
| 10        | Cannot mix non-cashable credits – voucher returned.     |
| 99        | Voucher returned – reason unknown.                      |

## 40.34.3 Enumeration Values for t\_voucherHostActions

Table 40.74 Enumeration Values for t\_voucherHostActions

| Enumeration         | Description                                     |
|---------------------|-------------------------------------------------|
| S2S_endClientAction | Stack or return to be determined by end-client. |
| S2S_stack           | Force voucher to be stacked.                    |
| S2S_return          | Force voucher to be returned (not stacked).     |

## 40.34.4 Exception Codes for t\_voucherHostExceptions

Table 40.75 Exception Codes for t\_voucherHostExceptions

| Exception | Description                                    |
|-----------|------------------------------------------------|
| 0         | Redemption authorized.                         |
| 1         | Redemption in process at another end-client.   |
| 2         | Voucher already redeemed.                      |
| 3         | Voucher expired.                               |
| 4         | Voucher not found.                             |
| 5         | Voucher cannot be redeemed at this end-client. |
| 6         | Incorrect player for voucher.                  |
| 99        | Redemption denied – reason unknown.            |

## 40.34.5 Enumeration Values for t\_voucherStates

Table 40.76 Enumeration Values for t\_voucherStates

| Enumeration     | Description                                                 |
|-----------------|-------------------------------------------------------------|
| S2S_issueSent   | Voucher issued, waiting for acknowledgement.                |
| S2S_issueAcked  | Voucher issued and acknowledged.                            |
| S2S_redeemSent  | Redemption requested, waiting for authorization.            |
| S2S_redeemAuth  | Redemption authorized, transfer in process.                 |
| S2S_commitSent  | Transaction completed/aborted, waiting for acknowledgement. |
| S2S_commitAcked | Transaction completed/aborted and acknowledged.             |

## 40.35 Error Codes

The following table includes the error codes contained within the playerVoucher class. The descriptions of individual commands and data sets indicate when a specific error code is used. See Appendix A for other error codes used within the playerVoucher class as well as other classes.

Table 40.77 playerVoucher Error Codes

| Error Code | Suggested Error Text                                          |
|------------|---------------------------------------------------------------|
| S2S_PVX001 | Manual Authentication Identifiers Not Supported by End-Client |
| S2S_PVX002 | Invalid End-Client Type                                       |
| S2S_PVX003 | Invalid End-Client for Property                               |
| S2S_PVX004 | Invalid Voucher State                                         |
| S2S_PVX005 | Invalid Voucher Action                                        |
| S2S_PVX006 | Invalid Voucher Source                                        |
| S2S_PVX007 | Invalid Host Action                                           |
| S2S_PVX008 | Invalid End-Client Action                                     |
|            |                                                               |
| S2S_PVX020 | Invalid Transfer Location                                     |
| S2S_PVX021 | Invalid Transfer Parameters                                   |
| S2S_PVX022 | File Transfer Failed                                          |

## **40.36 Event Codes**

The following table includes the event codes contained within the playerVoucher class. The descriptions of individual commands and data sets indicate when a specific event code is used.

Table 40.78 playerVoucher Event Codes

| <b>Event Code</b> | Suggested Event Text                               |
|-------------------|----------------------------------------------------|
| S2S_PVE001        | Invalid End-Client For Property                    |
| S2S_PVE002        | Voucher Status Unavailable For End-Client          |
| S2S_PVE003        | Unable To Set Voucher State For End-Client         |
| S2S_PVE004        | Voucher Configuration Not Available For End-Client |
| S2S_PVE005        | Unable To Set Voucher Configuration For End-Client |
|                   |                                                    |
| S2S_PVE010        | Validation Data Error                              |
| S2S_PVE011        | Validation Data Updated                            |

# 40.37 Examples

The following examples demonstrate how commands within the playerVoucher class are constructed.

## 40.37.1 setVoucherConfig-voucherConfigAck

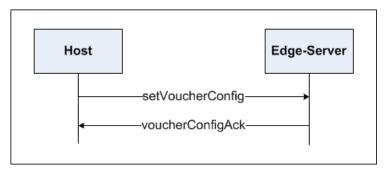

The following example illustrates the construction of a setVoucherConfig request from the host and a voucherConfigAck response from an edge-server.

```
<s2s:s2sMessage
   xmlns:s2s = "http://www.gamingstandards.com/s2s/schemas/v1.2.6/"
   xmlns:pvc = "http://www.gamingstandards.com/s2s/schemas/v1.2.6/pvc"
   <s2s:s2sHeader
       s2s:toSystem = "https://voucherEdgeServer"
       s2s:fromSystem = "https://voucherHost"
       s2s:messageId = "11235813"
       s2s:dateTimeSent = "2013-12-31T14:11:25.000-05:00"
   <s2s:s2sBody>
       <pvc:playerVoucher</pre>
          s2s:propertyId = "099"
           s2s:dateTime = "2013-12-31T14:11:25.000-05:00"
           s2s:commandId = "11235813"
           s2s:sessionType = "request"
           s2s:sessionId = "1"
           <pvc:setVoucherConfig</pre>
              pvc:clientType = "S2S_system"
              pvc:clientId = "ABC_voucherEdgeServer"
              <pvc:endClientList>
                  <pvc:endClient</pre>
                      pvc:endClientType = "S2S_egm"
                      pvc:endClientId = "ABC 123"
                      />
                  <pvc:endClient</pre>
                      pvc:endClientType = "S2S egm"
                      pvc:endClientId = "ABC 456"
              </pvc:endClientList>
               <pvc:voucherConfig</pre>
                  pvc:configurationId = "12345"
                  pvc:restartStatus = "true"
                  pvc:requiredForPlay = "true"
                  pvc:timeToLive = "30000"
```

```
pvc:combineCashableOut = "true"
                  pvc:allowNonCashOut = "true"
                  pvc:maxValIds = "10"
                  pvc:minLevelIds = "5"
                  pvc:valIdListRefresh = "43200000"
                  pvc:valIdListLife = "86400000"
                  pvc:voucherHoldTime = "10000"
                  pvc:printOffLine = "true"
                  pvc:expireCashPromo = "30"
                  pvc:printExpCashPromo = "true"
                  pvc:expireNonCash = "1"
                  pvc:printExpNonCash = "true"
                  pvc:propName = "ABC Casino"
                  pvc:propLine1 = "1 Casino Way"
                  pvc:propLine2 = "Las Vegas"
                  pvc:titleCash = "Cash Out"
                  pvc:titlePromo = "Promo Voucher"
                  pvc:titleNonCash = "Restricted"
                  pvc:titleLargeWin = "Large Win"
                  pvc:titleBonusCash = "Cash Bonus"
                  pvc:titleBonusPromo = "Promo Bonus"
                  pvc:titleBonusNonCash = "Restricted"
                  pvc:titleWatCash = "Cash Transfer"
                  pvc:titleWatPromo = "Promo Transfer"
                  pvc:titleWatNonCash = "Restricted"
                  pvc:allowVoucherIssue = "true"
                  pvc:allowVoucherRedeem = "true"
                  pvc:maxOnLinePayOut = "1000000000"
                  pvc:maxOffLinePayOut = "1000000000"
                 pvc:printNonCashOffLine = "false"
                  />
          </pvc:setVoucherConfig>
       </pvc:playerVoucher>
   </s2s:s2sBody>
</s2s:s2sMessage>
<s2s:s2sMessage
   xmlns:s2s = "http://www.gamingstandards.com/s2s/schemas/v1.2.6/"
   xmlns:pvc = "http://www.gamingstandards.com/s2s/schemas/v1.2.6/pvc"
   <s2s:s2sHeader
      s2s:toSystem = "https://voucherHost"
       s2s:fromSystem = "https://voucherEdgeServer"
       s2s:messageId = "23581321"
       s2s:dateTimeSent = "2013-12-31T14:11:26.000-05:00"
   />
   <s2s:s2sBody>
       <pvc:playerVoucher
          s2s:propertyId = "099"
          s2s:dateTime = "2013-12-31T14:11:26.000-05:00"
          s2s:commandId = "23581321"
          s2s:sessionType = "response"
          s2s:sessionId = "1"
           <pvc:voucherConfigAck</pre>
              pvc:clientType = "S2S system"
              pvc:clientId = "ABC voucherEdgeServer"
              />
       </pvc:playerVoucher>
   </s2s:s2sBody>
</s2s:s2sMessage>
```

#### 40.37.2 setVoucherState-voucherConfigAck

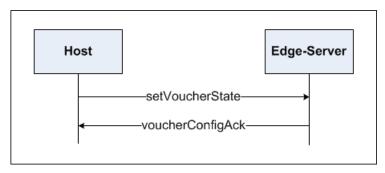

The following example illustrates the construction of a setVoucherState request from the host and a voucherConfigAck response from an edge-server.

```
<s2s:s2sMessage
   xmlns:s2s = "http://www.gamingstandards.com/s2s/schemas/v1.2.6/"
   xmlns:pvc = "http://www.gamingstandards.com/s2s/schemas/v1.2.6/pvc"
   <s2s:s2sHeader
       s2s:toSystem = "https://voucherEdgeServer"
       s2s:fromSystem = "https://voucherHost"
       s2s:messageId = "11235814"
       s2s:dateTimeSent = "2013-12-31T14:41:55.000-05:00"
       />
   <s2s:s2sBody>
       <pvc:playerVoucher</pre>
          s2s:propertyId = "099"
          s2s:dateTime = "2013-12-31T14:41:55.000-05:00"
          s2s:commandId = "11235814"
          s2s:sessionType = "request"
          s2s:sessionId = "2"
           <pvc:setVoucherState
              pvc:clientType = "S2S system"
              pvc:clientId = "ABC voucherEdgeServer"
              <pvc:endClientList>
                  <pvc:endClient</pre>
                     pvc:endClientType = "S2S egm"
                     pvc:endClientId = "ABC 123"
                     />
                  <pvc:endClient</pre>
                     pvc:endClientType = "S2S egm"
                     pvc:endClientId = "ABC 456"
                     />
              </pvc:endClientList>
              <pvc:voucherState
                  pvc:enable = "true"
                  pvc:disableText = ""
                  pvc:lockOut = "false"
                  pvc:lockText = ""
                  pvc:lockTimeOut = "0"
                  pvc:configurationId = "12345"
                  />
           </pvc:setVoucherState>
       </pvc:playerVoucher>
   </s2s:s2sBody>
```

```
</s2s:s2sMessage>
<s2s:s2sMessage
   xmlns:s2s = "http://www.gamingstandards.com/s2s/schemas/v1.2.6/"
   xmlns:pvc = "http://www.gamingstandards.com/s2s/schemas/v1.2.6/pvc"
   <s2s:s2sHeader
       s2s:toSystem = "https://voucherHost"
       s2s:fromSystem = "https://voucherEdgeServer"
       s2s:messageId = "23581322"
       s2s:dateTimeSent = "2013-12-31T14:41:56.000-05:00"
   <s2s:s2sBody>
       <pvc:playerVoucher</pre>
          s2s:propertyId = "099"
          s2s:dateTime = "2013-12-31T14:41:56.000-05:00"
          s2s:commandId = "23581322"
          s2s:sessionType = "response"
          s2s:sessionId = "2"
           <pvc:voucherConfigAck</pre>
              pvc:clientType = "S2S system"
              pvc:clientId = "ABC voucherEdgeServer"
       </pvc:playerVoucher>
       </s2s:s2sBody>
</s2s:s2sMessage>
```

## 40.37.3 getValidationIds-validationIdList

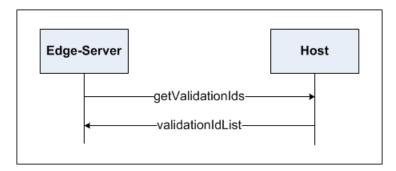

The following example illustrates the construction of a getValidationIds request from an edge-server and a validationIdList response from the host.

```
<s2s:s2sMessage
   xmlns:s2s = "http://www.gamingstandards.com/s2s/schemas/v1.2.6/"
   xmlns:pvc = "http://www.gamingstandards.com/s2s/schemas/v1.2.6/pvc"
>
   <s2s:s2sHeader
        s2s:toSystem = "https://voucherHost"
        s2s:fromSystem = "https://voucherEdgeServer"
        s2s:messageId = "23581323"
        s2s:dateTimeSent = "2013-12-31T14:46:00.000-05:00"
        />
   <s2s:s2sBody>
        <pvc:playerVoucher</pre>
```

```
s2s:propertyId = "099"
          s2s:dateTime = "2013-12-31T14:46:00.000-05:00"
          s2s:commandId = "23581323"
          s2s:sessionType = "request"
          s2s:sessionId = "3"
           <pvc:getValidationIds</pre>
              pvc:clientType = "S2S system"
              pvc:clientId = "ABC voucherEdgeServer"
              pvc:endClientType = "S2S egm"
              pvc:endClientId = "ABC 123"
              pvc:validationListId = "0"
              pvc:numValidationIds = "10"
              pvc:valIdListExpired = "true"
              pvc:configurationId = "12345"
       </pvc:playerVoucher>
   </s2s:s2sBody>
</s2s:s2sMessage>
<s2s:s2sMessage
   xmlns:s2s = "http://www.gamingstandards.com/s2s/schemas/v1.2.6/"
   xmlns:pvc = "http://www.gamingstandards.com/s2s/schemas/v1.2.6/pvc"
   <s2s:s2sHeader
   s2s:toSystem = "https://voucherEdgeServer"
   s2s:fromSystem = "https://voucherHost"
   s2s:messageId = "11235815"
   s2s:dateTimeSent = "2013-12-31T14:46:01.000-05:00"
   />
   <s2s:s2sBody>
      <pvc:playerVoucher</pre>
       s2s:propertyId = "099"
      s2s:dateTime = "2013-12-31T14:46:01.000-05:00"
      s2s:commandId = "11235815"
       s2s:sessionType = "response"
       s2s:sessionId = "3"
           <pvc:validationIdList</pre>
              pvc:clientType = "S2S system"
              pvc:clientId = "ABC voucherEdgeServer"
              pvc:endClientType = "S2S egm"
              pvc:endClientId = "ABC 123"
              pvc:validationListId = "8642"
              pvc:deleteCurrent = "true"
              <pvc:validationId
                  pvc:validationId = "09912345678912345"
                  pvc:validationSeed = "1A2B3C4D5C6D7E8F9"
                 />
              <pvc:validationId
                  pvc:validationId = "09912345678912346"
                  pvc:validationSeed = "1A2B3C4D5C6D7E8F9"
                 />
              <pvc:validationId
                  pvc:validationId = "09912345678912347"
                  pvc:validationSeed = "1A2B3C4D5C6D7E8F9"
                  />
              <pvc:validationId
                  pvc:validationId = "09912345678912348"
                  pvc:validationSeed = "1A2B3C4D5C6D7E8F9"
```

```
<pvc:validationId
                 pvc:validationId = "09912345678912349"
                 pvc:validationSeed = "1A2B3C4D5C6D7E8F9"
              <pvc:validationId
                 pvc:validationId = "09912345678912350"
                 pvc:validationSeed = "1A2B3C4D5C6D7E8F9"
              <pvc:validationId
                 pvc:validationId = "09912345678912351"
                 pvc:validationSeed = "1A2B3C4D5C6D7E8F9"
              <pvc:validationId
                 pvc:validationId = "09912345678912352"
                 pvc:validationSeed = "1A2B3C4D5C6D7E8F9"
              <pvc:validationId
                 pvc:validationId = "09912345678912353"
                 pvc:validationSeed = "1A2B3C4D5C6D7E8F9"
              <pvc:validationId
                 pvc:validationId = "09912345678912354"
                 pvc:validationSeed = "1A2B3C4D5C6D7E8F9"
              <pvc:validationId
                 pvc:validationId = "09912345678912355"
                 pvc:validationSeed = "1A2B3C4D5C6D7E8F9"
                 />
          </pvc:validationIdList>
       </pvc:playerVoucher>
   </s2s:s2sBody>
</s2s:s2sMessage>
```

#### 40.37.4 issueVoucher-issueVoucherAck

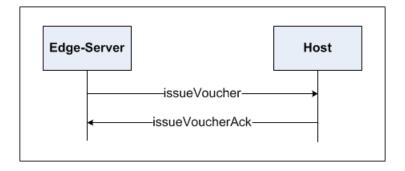

The following example illustrates the construction of an issueVoucher request from an edge-server and an issueVoucherAck response from the host.

```
<s2s:s2sMessage
  xmlns:s2s = "http://www.gamingstandards.com/s2s/schemas/v1.2.6/"
  xmlns:pvc = "http://www.gamingstandards.com/s2s/schemas/v1.2.6/pvc"
>
  <s2s:s2sHeader
    s2s:toSystem = "https://voucherHost"
    s2s:fromSystem = "https://voucherEdgeServer"
    s2s:messageId = "23581324"</pre>
```

```
s2s:dateTimeSent = "2013-12-31T15:01:16.000-05:00"
   <s2s:s2sBody>
       <pvc:playerVoucher</pre>
          s2s:propertyId = "099"
           s2s:dateTime = "2013-12-31T15:01:16.000-05:00"
           s2s:commandId = "23581324"
           s2s:sessionType = "request"
          s2s:sessionId = "4"
           <pvc:issueVoucher
              pvc:clientType = "S2S system"
              pvc:clientId = "ABC voucherEdgeServer"
              pvc:endClientType = "S2S egm"
              pvc:endClientId = "ABC 123"
              pvc:transactionId = "97531"
              pvc:idReaderType = "S2S magCard"
              pvc:idNumber = "09900101977"
              pvc:playerId = "00101977"
              pvc:validationId = "09912345678912345"
              pvc:voucherAmt = "12500000"
              pvc:creditType = "S2S cashable"
              pvc:voucherSource = "S2S endClient"
              pvc:largeWin = "false"
              pvc:voucherSequence = "123"
              pvc:expireCredits = "false"
              pvc:expireDateTime = "2000-01-01T00:00:00.000-00:00"
              pvc:transferAmt = "12500000"
              pvc:transferDateTime = "2013-12-31T15:01:16.000-05:00"
              pvc:expireDays = "30"
              pvc:endClientAction = "S2S issued"
              pvc:endClientException = "0"
              />
       </pvc:playerVoucher>
   </s2s:s2sBody>
</s2s:s2sMessage>
<s2s:s2sMessage
   xmlns:s2s = "http://www.gamingstandards.com/s2s/schemas/v1.2.6/"
   xmlns:pvc = "http://www.gamingstandards.com/s2s/schemas/v1.2.6/pvc"
   <s2s:s2sHeader
      s2s:toSystem = "https://voucherEdgeServer"
       s2s:fromSystem = "https://voucherHost"
       s2s:messageId = "11235816"
       s2s:dateTimeSent = "2013-12-31T15:01:17.000-05:00"
       />
   <s2s:s2sBody>
       <pvc:playerVoucher</pre>
          s2s:propertyId = "099"
          s2s:dateTime = "2013-12-31T15:01:17.000-05:00"
          s2s:commandId = "11235816"
          s2s:sessionType = "response"
          s2s:sessionId = "4"
           <pvc:issueVoucherAck
              pvc:clientType = "S2S system"
              pvc:clientId = "ABC_voucherEdgeServer"
              pvc:endClientType = "S2S egm"
              pvc:endClientId = "ABC 123"
              pvc:transactionId = "97531"
```

```
</pvc:playerVoucher>
</s2s:s2sBody>
</s2s:s2sMessage>
```

#### 40.37.5 redeemVoucher-authorizeVoucher

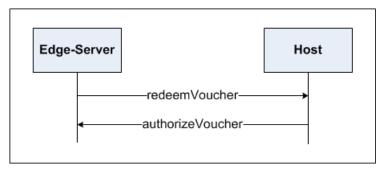

The following example illustrates the construction of a redeemVoucher request from an edge-server and an authorizeVoucher response from the host.

```
<s2s:s2sMessage
   xmlns:s2s = "http://www.gamingstandards.com/s2s/schemas/v1.2.6/"
   xmlns:pvc = "http://www.gamingstandards.com/s2s/schemas/v1.2.6/pvc"
   <s2s:s2sHeader
      s2s:toSystem = "https://voucherHost"
       s2s:fromSystem = "https://voucherEdgeServer"
       s2s:messageId = "23581325"
       s2s:dateTimeSent = "2013-12-31T15:10:25.000-05:00"
   <s2s:s2sBody>
       <pvc:playerVoucher</pre>
          s2s:propertyId = "099"
          s2s:dateTime = "2013-12-31T15:10:25.000-05:00"
          s2s:commandId = "23581325"
          s2s:sessionType = "request"
          s2s:sessionId = "5"
          <pvc:redeemVoucher
              pvc:clientType = "S2S_system"
              pvc:clientId = "ABC_voucherEdgeServer"
              pvc:endClientType = "S2S_egm"
              pvc:endClientId = "ABC 123"
              pvc:transactionId = "97532"
              pvc:idReaderType = "S2S magCard"
              pvc:idNumber = "09900101977"
              pvc:playerId = "00101977"
              pvc:validationId = "09912345678912345"
       </pvc:playerVoucher>
   </s2s:s2sBody>
</s2s:s2sMessage>
<s2s:s2sMessage
   xmlns:s2s = "http://www.gamingstandards.com/s2s/schemas/v1.2.6/"
   xmlns:pvc = "http://www.gamingstandards.com/s2s/schemas/v1.2.6/pvc"
```

```
<s2s:s2sHeader
       s2s:toSystem = "https://voucherEdgeServer"
       s2s:fromSystem = "https://voucherHost"
       s2s:messageId = "11235817"
       s2s:dateTimeSent = "2013-12-31T15:10:26.000-05:00"
   <s2s:s2sBody>
       <pvc:playerVoucher</pre>
          s2s:propertyId = "099"
          s2s:dateTime = "2013-12-31T15:10:26.000-05:00"
          s2s:commandId = "11235817"
          s2s:sessionType = "response"
          s2s:sessionId = "5"
           <pvc:authorizeVoucher</pre>
              pvc:clientType = "S2S_system"
              pvc:clientId = "ABC voucherEdgeServer"
              pvc:endClientType = "S2S_egm"
              pvc:endClientId = "ABC 123"
              pvc:transactionId = "97532"
              pvc:validationId = "09912345678912345"
              pvc:voucherAmt = "12500000"
              pvc:creditType = "S2S cashable"
              pvc:voucherSource = "S2S endClient"
              pvc:largeWin = "false"
              pvc:voucherSequence = "123"
              pvc:expireCredits = "false"
              pvc:expireDateTime = "2000-01-01T00:00:00.000-00:00"
              pvc:hostAction = "S2S endClientAction"
              pvc:hostException = "0"
              />
       </pvc:playerVoucher>
   </s2s:s2sBodv>
</s2s:s2sMessage>
```

#### 40.37.6 commitVoucher-commitVoucherAck

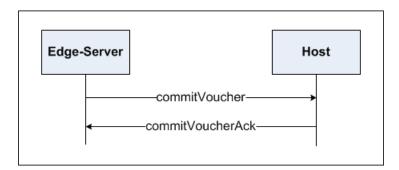

The following example illustrates the construction of a commitVoucher request from an edge-server and a commitVoucherAck response from the host.

```
<s2s:s2sMessage
   xmlns:s2s = "http://www.gamingstandards.com/s2s/schemas/v1.2.6/"
   xmlns:pvc = "http://www.gamingstandards.com/s2s/schemas/v1.2.6/pvc"
   >
   <s2s:s2sHeader
        s2s:toSystem = "https://voucherHost"</pre>
```

```
s2s:fromSystem = "https://voucherEdgeServer"
       s2s:messageId = "23581326"
       s2s:dateTimeSent = "2013-12-31T15:15:30.000-05:00"
   <s2s:s2sBody>
       <pvc:playerVoucher</pre>
          s2s:propertyId = "099"
           s2s:dateTime = "2013-12-31T15:15:30.000-05:00"
          s2s:commandId = "23581326"
          s2s:sessionType = "request"
          s2s:sessionId = "6"
           <pvc:commitVoucher</pre>
              pvc:clientType = "S2S system"
              pvc:clientId = "ABC_voucherEdgeServer"
              pvc:endClientType = "S2S_egm"
              pvc:endClientId = "ABC 123"
              pvc:transactionId = "97532"
              pvc:validationId = "09912345678912345"
              pvc:voucherAmt = "12500000"
              pvc:creditType = "S2S cashable"
              pvc:voucherSource = "S2S endClient"
              pvc:largeWin = "false"
              pvc:voucherSequence = "123"
              pvc:expireCredits = "false"
              pvc:expireDateTime = "2000-01-01T00:00:00.000-00:00"
              pvc:transferAmt = "12500000"
              pvc:transferDateTime = "2013-12-31T15:15:30.000-05:00"
              pvc:endClientAction = "S2S redeemed"
              pvc:endClientException = "0"
              />
       </pvc:playerVoucher>
   </s2s:s2sBodv>
</s2s:s2sMessage>
<s2s:s2sMessage
   xmlns:s2s = "http://www.gamingstandards.com/s2s/schemas/v1.2.6/"
   xmlns:pvc = "http://www.gamingstandards.com/s2s/schemas/v1.2.6/pvc"
   <s2s:s2sHeader
      s2s:toSystem = "https://voucherEdgeServer"
       s2s:fromSystem = "https://voucherHost"
       s2s:messageId = "11235818"
       s2s:dateTimeSent = "2013-12-31T15:15:31.000-05:00"
      />
   <s2s:s2sBody>
       <pvc:playerVoucher</pre>
          s2s:propertyId = "099"
          s2s:dateTime = "2013-12-31T15:15:31.000-05:00"
          s2s:commandId = "11235818"
          s2s:sessionType = "response"
          s2s:sessionId = "6"
           <pvc:commitVoucherAck</pre>
              pvc:clientType = "S2S system"
              pvc:clientId = "ABC_voucherEdgeServer"
              pvc:endClientType = "S2S egm"
              pvc:endClientId = "ABC 123"
              pvc:transactionId = "97532"
              />
       </pvc:playerVoucher>
   </s2s:s2sBody>
```

</s2s:s2sMessage>